# Mathematics II

Marcos Bujosa

04/04/2024

<span id="page-0-1"></span>You can find the last version of these course materials at

## <https://github.com/mbujosab/MatematicasII/tree/main/Eng>

 $\odot$   $\odot$   $\odot$ Marcos Bujosa. Copyright © 2008–2024

Algunos derechos reservados. Esta obra está bajo una licencia de Creative Commons Reconocimiento-CompartirIgual 4.0 Internacional. Para ver una copia de esta licencia, visite <http://creativecommons.org/licenses/by-sa/4.0/> o envie una carta a Creative Commons, 559 Nathan Abbott Way, Stanford, California 94305, USA.

## **Contents**

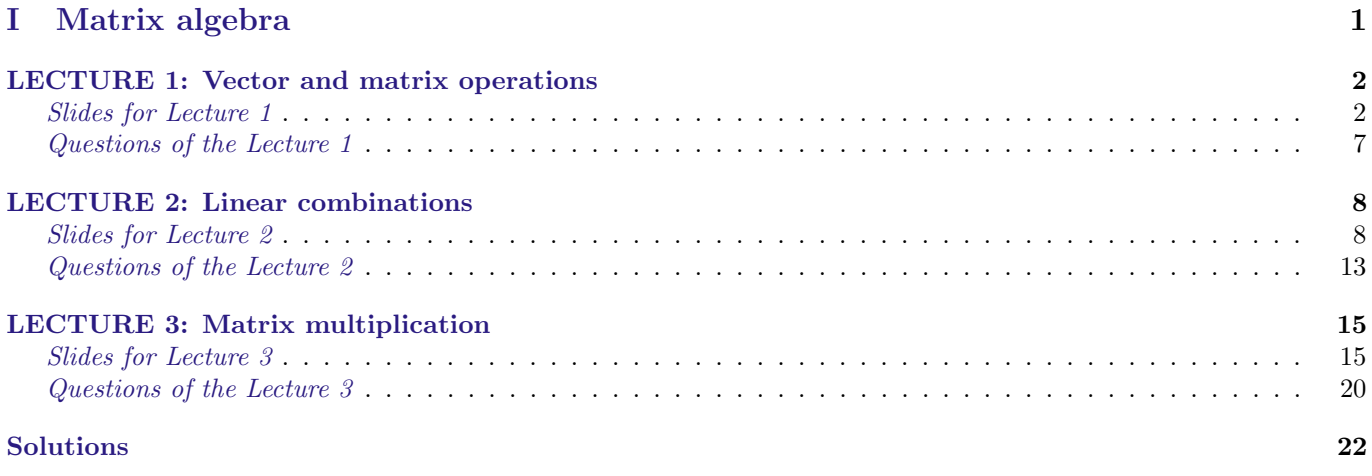

<span id="page-0-0"></span>Part I Matrix algebra

## <span id="page-1-1"></span><span id="page-1-0"></span>LECTURE 1: Vector and matrix operations

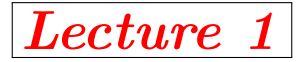

([Lecture](https://mybinder.org/v2/gh/mbujosab/nacal-jupyter-notebooks/master) 1)  $\left| \text{S-1} \right|$  Highlights of Lesson 1

## Highlights of Lesson 1

## • Vector and matrix operations

- Addition and scalar multiplication
- Some properties of these operations

**Resumen de la lección**  $1$  En esta lección se debe incidir en los siguientes puntos:

- $\bullet\,$ Un ${\bf vector}\,$  de  $\mathbb{R}^m$ es una lista ordenada de  $m$ números.
- Un matriz de  $\mathbb{R}^{m \times n}$  es una lista ordenada de *n* vectores de  $\mathbb{R}^m$ .
- La notación:
	- Encerrando una lista de n´umeros (seguidos de comas) entre par´entesis creamos un vector (que se puede escribir vertical u horizontalmente).
	- Con $\boldsymbol{a}_{|i}$ o con ${}_{i|} \boldsymbol{a}$  seleccionamos la componente  $i$ -ésima del vector  $\boldsymbol{a}$ .
	- Encerrando una lista de vectores entre corchetes creamos una matriz (los vectores son sus columnas).
	- Con  $\mathbf{A}_{|j}$  seleccionamos la columna j-ésima de  $\mathbf{A}$ , que es un vector.
	- Con  $_{i}$ |**A** seleccionamos la fila *i*-ésima de **A**, que también es un vector.
	- Con  $_{i|}A_{|j}$  seleccionamos el número que se encuentra en la fila *i*-ésima y columna *j*-ésima de **A**.
	- $-$  (¡la idea es usar la notación como si programáramos en Python...y de hecho lo podremos hacer con la librería que acompaña al [libro!](https://mbujosab.github.io/CursoDeAlgebraLineal/libro.pdf))
- Operaciones: En esta lección solo se verán dos operaciones: la suma y el producto por un escalar. En el caso de vectores daremos una definición componente a componente y en el caso de las matrices daremos una definición columna a columna.

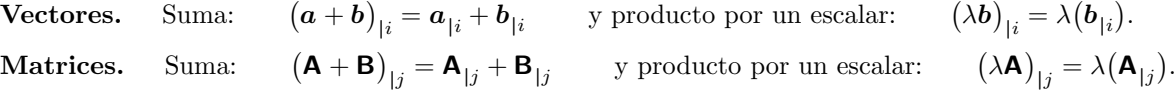

Debe destacarse que la notación usada para definir estas operaciones es idéntica para matrices y vectores. Es muy importante aprender a explotar las propiedades de la notación. La demostración de las propiedades de la suma y el producto por escalares así lo evidencia, pues explota las propiedades de linealidad del operador "|":

- el operador "  $|i$ " es distributivo para la suma.
- el operador " |i " es asociativo para el producto por escalares.

Al explotar esta característica de la notación se ve que las propiedades de la suma y el producto son idénticas tanto para matrices como para vectores.

 $|F1|$ 

<sup>&</sup>lt;sup>1</sup>Estos resúmenes tienen la intención de orientar, tanto al profesor como al alumno, sobre el objetivo de cada lección. Tenga en cuenta que el contenido de la asignatura está en las secciones correspondientes del [libro,](https://mbujosab.github.io/CursoDeAlgebraLineal/libro.pdf) y que las transparencias solo son una ayuda para facilitar al profesor la exposición de las lecciones en el aula. No piense que la asignatura es únicamente lo que se ve en el aula... lo que se ve en clase es solo una parte.

- Por cuestiones didácticas se debe ver la interpretación geométrica de los vectores como puntos de  $\mathbb{R}^2$  o  $\mathbb{R}^3$ , así como interpretación geométrica de las dos operaciones suma y producto por escalares (... pero se ha de destacar que la interpretación geométrica es bastante limitada, pues en  $\mathbb{R}^3$  acaba toda posible visualización).<sup>[2](#page-0-1)</sup> Lo verdaderamente importante es que los vectores son listas ordenadas de números (... por ejemplo datos económicos de 200 individuos... algo imposible de visualizar geométricamente). En cuanto a las operaciones, lo fundamental son sus propiedades, que para las matrices son idénticas a las de los vectores *(para las matrices no tenemos* una "visualización geométrica" y esto no nos causa dificultades...luego la interpretación geométrica es didáctica pero secundaria).
- Se deben demostrar las propiedades de la suma y producto por escalares (aunque quizá no dé tiempo a demostrar todas en clase). El ejercicio consiste en jugar una y otra vez con las propiedades distributiva y asociativa de la notación hasta poder llegar a operar con números reales en el caso de los vectores (para ello se deben refrescar algunas de las propiedades de los números reales); o hasta poder llegar a operar con vectores en el caso de las matrices. El objetivo es que el alumno se d´e cuenta de que todo consiste en jugar con esas dos propiedades. . .

De hecho lo más interesante de esta lección es mostrar el uso la notación para demostrar propiedades. Las demos son sencillas y se debe incidir en que la herramienta básica para demostrarlas es la mera sustitución de símbolos.

Si A es igual a B, donde aparezca el símbolo "A" podremos sustituirlo por el símbolo "B".

¡Las demos son cortas y solo usan la sustitución! (en esta lección no hay demostraciones por reducción al absurdo o por inducción así que el juego es muy sencillo).

- 1. Primero realizaremos demostraciones más "visuales" con los componentes de un vector de  $\mathbb{R}^n$  (ésta es la Estrategia 1 de resolución del Ejercicio 3 del [libro,](https://mbujosab.github.io/CursoDeAlgebraLineal/libro.pdf) y recuerda a cómo se opera en ejercicios numéricos). Pero esta demostración debería ir seguida en cada caso por la demostración abstracta (Estrategia 2) que sólo usa las propiedades de la notación.
- 2. Al final de la lección se repiten las mismas demos en el caso de las matrices (pero usando directamente la demo abstracta...la Estrategia 1, "visual", sería una pesadez sin mejora alguna en la claridad de la exposición).

Se debe transmitir que esto es solo un juego de manipulación de símbolos (nótese que las propiedades que obtenemos para los vectores se pueden representar gráficamente con vectores del plano  $\mathbb{R}^2$ , lo que puede inducir a que estas expresiones significan algo... pero luego se obtienen propiedades análogas para las operaciones con matrices, ¡para las que no tenemos ninguna visualización geométrica!). La visualización es didáctica, pero lo más importante es el juego de manipulación de símbolos. No hay mejor prueba de ello que la implementación de estas reglas como código de programación (véase la documentación de la librería de Python que acompaña al [libro\)](https://mbujosab.github.io/CursoDeAlgebraLineal/libro.pdf).

Los problemas propuestos en esta lección consisten en demostrar las propiedades de la suma y producto por escalares (tanto para vectores como para matrices). Demostrar las propiedades es el ejercicio m´as importante y did´actico del curso. De nada sirve que el alumno vea las demostraciones obtenidas por otra persona (por ejemplo las del profesor); los alumnos deben hacer sus propias demostraciones. No obstante, en esta primera clase el profesor debe mostrar como se hace (haciendo hincapié en el juego de sustitución de símbolos).

\n (Leture 1) 
$$
S-2
$$
 Vectors in  $\mathbb{R}^n$ .\n

\n\n Vector in  $\mathbb{R}^n$  is an ordered list of *n* real numbers.\n

\n\n Example 1.  $\mathbf{v} \in \mathbb{R}^3$ : first component: 5, the second: 1 and the third: 10.\n

\n\n $\mathbf{v} = \begin{cases} v_1 = 5 \\ v_2 = 1 \\ v_3 = 10 \end{cases}$ :\n

\n\n $\mathbf{v} = (5, 1, 10, ) = \begin{pmatrix} 5 \\ 1 \\ 10 \end{pmatrix}$ .\n

\n\n Notation\n

\n\n $\bullet$  *a*, *x*, *0*\n

\n\n $\bullet$  elem<sub>3</sub> (*v*)  $\equiv_{3|} \mathbf{v} \equiv \mathbf{v}_{|3} \equiv v_3 = 10$ \n

\n\n A parenthesis around a list of numbers denotes a vector.\n

\n\n  $\boxed{F^2}$ \n

 ${}^{2}$ Para espacios con dimensión mayor que tres la representación ya no es descriptiva, solo meramente esquemática; no obstante sigue siendo útil y por ello la usaremos al tratar la ortogonalidad en  $\mathbb{R}^n$ .

(Hence, the operator " $|i$ " is linear)

(**Leture 1**)

\n(**Setor addition:** 
$$
(a + b)_{|i} = a_{|i} + b_{|i}
$$

\n
$$
a = \begin{pmatrix} a_1 \\ a_2 \end{pmatrix} \text{ and } b = \begin{pmatrix} b_1 \\ b_2 \end{pmatrix} \text{ add to } a + b = \begin{pmatrix} a_1 + b_1 \\ a_2 + b_2 \end{pmatrix}.
$$

\nScalar multiplication:  $(\lambda a)_{|i} = \lambda (a_{|i})$ 

Scalar multiplication: (

$$
2\mathbf{a} = \begin{pmatrix} 2a_1 \\ 2a_2 \end{pmatrix}
$$
 and  $(-1)\mathbf{a} = \begin{pmatrix} -a_1 \\ -a_2 \end{pmatrix} \equiv -\mathbf{a}$ 

**a** and **b** (with *n* components) are equal when:  $a_{i} = b_{i}$ ,  $i = 1 : n$ .

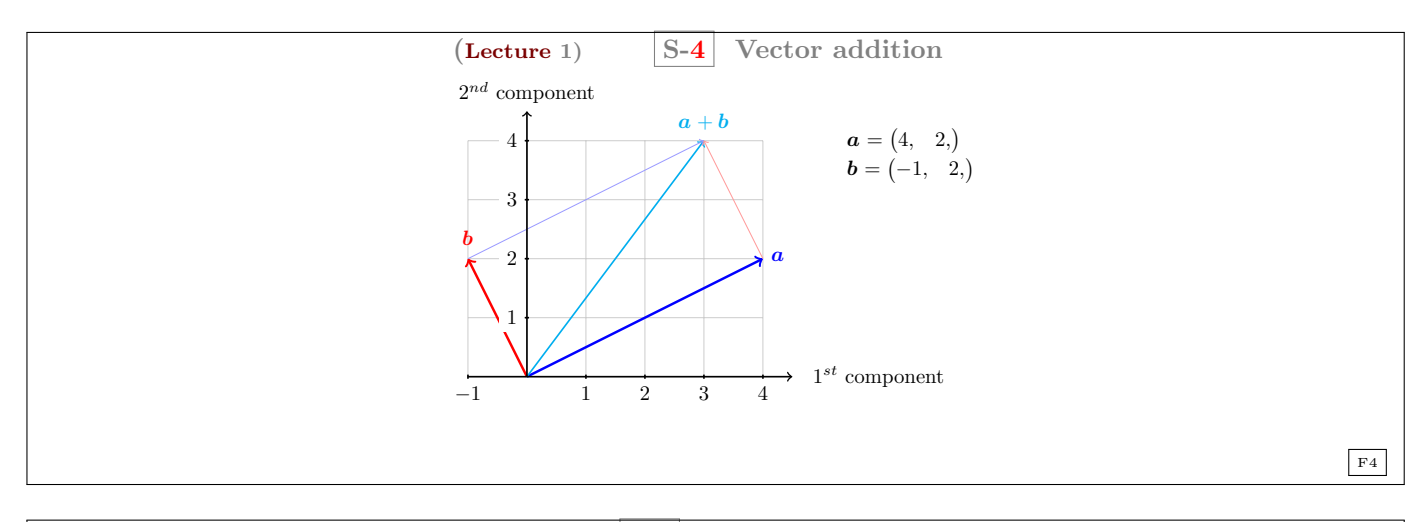

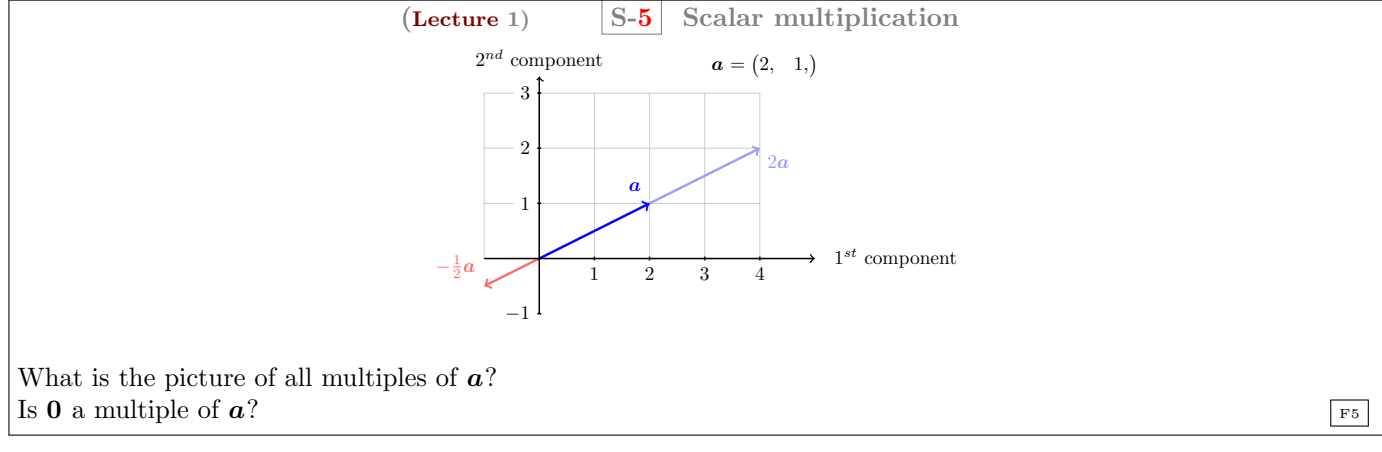

(Leture 1) 
$$
S-6
$$
 Addition and scalar multiplication  
\n
$$
(a + b)_{|i} = a_{|i} + b_{|i}
$$
\n
$$
\sqrt{(\lambda a)_{|i} = \lambda (a_{|i})}
$$
\n
$$
a + b = b + a
$$
\n2.  $a + (b + c) = (a + b) + c$   
\n3.  $a + 0 = a$   
\n4.  $a + (-a) = 0$   
\n5.  $\lambda(a + b) = \lambda a + \lambda b$   
\n6.  $(\lambda + \eta)a = \lambda a + \eta a$   
\n7.  $\lambda(\eta a) = (\lambda \eta)a$   
\n8.  $1a = a$ 

([Lecture](https://mybinder.org/v2/gh/mbujosab/nacal-jupyter-notebooks/master) 1) S-7 Matrices Matrix in  $\mathbb{R}^{m \times n}$  is an ordered list of n vectors in  $\mathbb{R}^m$ *Example* 2. Three vectors in  $\mathbb{R}^2$ :  $\mathbf{a} = \begin{pmatrix} 4 \\ 2 \end{pmatrix}$ 2  $\mathbf{b} = \begin{pmatrix} -1 \\ 2 \end{pmatrix}$ 2 ) and  $\mathbf{c} = \begin{pmatrix} 0 \\ 7 \end{pmatrix}$ 7 ).  $\mathsf{A}=\left[\begin{array}{ccc}a; & b; & c;\end{array}\right]=\left[\begin{array}{ccc}4 & -1 & 0\ 2 & 2 & 7\end{array}\right]\,\neq\,\left[\begin{array}{ccc}c; & b; & a;\end{array}\right]$ Two vectors in  $\mathbb{R}^3$ :  $x = (4, -1, 0,)$  and  $y = (2, 2, 7,)$  $\mathbf{B} = [\begin{array}{cc} x; & y; \end{array}]$ Notation • A, B, 0 •  $A, B$ <br> $2\times 3$   $3\times 2$  $\begin{array}{cc} \textbf{A} & \neq & \textbf{B} \\ \textbf{a} & \textbf{a} \times \textbf{a} \\ \textbf{a} & \textbf{a} \times \textbf{b} \end{array}$ A bracket around a vector list denotes a matrix. From  $F$ 

([Lecture](https://mybinder.org/v2/gh/mbujosab/nacal-jupyter-notebooks/master) 1) S-8 More notation  $\mathbf{A} = \begin{bmatrix} 1 & 2 & 1 \\ 7 & 0 & 3 \end{bmatrix}$ Picking operators • elem<sub>21</sub>(**A**) = <sub>2|</sub>**A**<sub>|1</sub> =  $a_{21}$  : 7 • row<sub>1</sub> (**A**) = <sub>1|</sub>**A** : (1, 2, 1,) • col<sub>1</sub> (**A**) = **A**<sub>|1</sub> : (1, 7,) F8

| (Lecture 1)                                                                                                    | S-9                                   | Basic operations with matrices |
|----------------------------------------------------------------------------------------------------|---------------------------------------|--------------------------------|
| Matrix addition:                                                                                                    | $(A + B)_{ j} = A_{ j} + B_{ j}$      |                                |
| $A = \begin{bmatrix} a_{11} & a_{12} \\ a_{21} & a_{22} \end{bmatrix}$ and $B = \begin{bmatrix} b_{11} & b_{12} \\ b_{21} & b_{22} \end{bmatrix}$ add to $\begin{bmatrix} a_{11} + b_{11} & a_{12} + b_{12} \\ a_{21} + b_{21} & a_{22} + b_{22} \end{bmatrix}$ |                                       |                                |
| Scalar multiplication:                                                                                                    | $(\lambda A)_{ j} = \lambda (A_{ j})$ |                                |
| $7A = \begin{bmatrix} 7a_{11} & 7a_{12} \\ 7a_{21} & 7a_{22} \end{bmatrix}$ and $(-1)A = \begin{bmatrix} -a_{11} & -a_{12} \\ -a_{21} & -a_{22} \end{bmatrix} = -A$ .                                                                                           |                                       |                                |
| Example 4                                                                                                    | Answer                                |                                |
| Example 4                                                                                                    | 4                                     |                                |

([Lecture](https://mybinder.org/v2/gh/mbujosab/nacal-jupyter-notebooks/master) 1) S-10 Addition and scalar multiplication

$$
\boxed{(\mathbf{A} + \mathbf{B})_{|j} = \mathbf{A}_{|j} + \mathbf{B}_{|j}}, \qquad \boxed{(\lambda \mathbf{A})_{|j} = \lambda (\mathbf{A}_{|j})}
$$

Matrices

1.  $A + B = B + A$ 2.  $A + (B + C) = (A + B) + C$ 3.  $0 + A = A$ 4.  $A + (-A) = 0$ 5.  $\lambda(\mathbf{A} + \mathbf{B}) = \lambda \mathbf{A} + \lambda \mathbf{B}$ 6.  $(\lambda + \eta)$ **A** =  $\lambda$ **A** +  $\eta$ **A** 7.  $\lambda(\eta \mathbf{A}) = (\lambda \eta) \mathbf{A}$ 8.  $1A = A$ 

F10

([Lecture](https://mybinder.org/v2/gh/mbujosab/nacal-jupyter-notebooks/master) 1) S-11 Rewriting Rules

<span id="page-6-1"></span>Distributive rules

$$
(a + b)_{|i} = a_{|i} + b_{|i}
$$
  
\n
$$
(A + B)_{|j} = A_{|j} + B_{|j}
$$
  
\n
$$
(A + B)_{|j} = A_{|j} + B_{|j}
$$
  
\n
$$
(A + B) = {}_{i}A + {}_{i}B
$$

In addition, if we allow  $\lambda \mathbf{a} = \mathbf{a}\lambda$  and  $\lambda \mathbf{A} = \mathbf{A}\lambda$ , then we get

Associative rules (moving parentheses)

$$
(\lambda \mathbf{b})_{|i} = \lambda (\mathbf{b}_{|i})
$$
  
\n
$$
(\lambda \mathbf{A})_{|j} = \lambda (\mathbf{A}_{|j})
$$
  
\n
$$
i| (\mathbf{b}\lambda) = (i|\mathbf{b})\lambda
$$
  
\n
$$
i| (\mathbf{A}\lambda) = (i|\mathbf{A})\lambda
$$

Scalar and operator interchange

$$
(\mathbf{b}\lambda)_{|i} = (\mathbf{b}_{|i})\lambda
$$
  
\n
$$
(\mathbf{A}\lambda)_{|j} = (\mathbf{A}_{|j})\lambda
$$
  
\n
$$
i|\lambda(\mathbf{b}) = \lambda_{i|}(\mathbf{b})
$$
  
\n
$$
i|\lambda(\mathbf{A}) = \lambda_{i|}(\mathbf{A})
$$

 $$\rm{F11}$$ 

## <span id="page-6-0"></span>Questions of the Lecture 1

 $(L-1)$  QUESTION 1. Give 3 by 3 examples (not just the zero matrix) of:

<span id="page-6-2"></span>[\(a\)](#page-21-1) A diagonal matrix:  $_{i}$   $\mathbf{A}_{|j} = 0$  if  $i \neq j$ . [\(b\)](#page-21-2) A symmetric matrix:  $\mathbf{A}_{|j} = j \mathbf{A}$ .

[\(Strang, 1988,](#page-20-0) exercise 7 from section 1.4.)

[\(c\)](#page-21-3) An upper triangular matrix:  $\mathbf{a}_{j} = 0$  if  $i > j$ . [\(d\)](#page-21-4) A skew-symmetric matrix:  $\mathbf{a}_{j} = -j\mathbf{A}_{i}$ .

Do the corresponding exercises from the [book](https://mbujosab.github.io/CursoDeAlgebraLineal/libro.pdf).

End of Questions of the Lecture 1

## <span id="page-7-0"></span>LECTURE 2: Linear combinations

<span id="page-7-1"></span>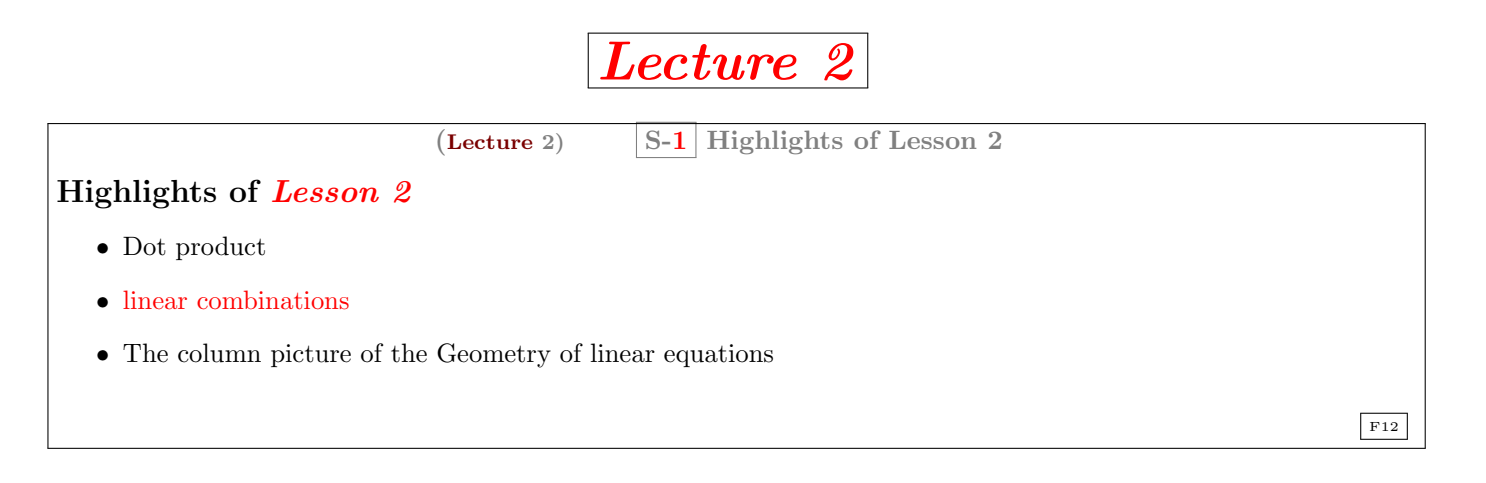

Resumen de la lección: veremos el producto de una matriz por un vector y lo relacionaremos con los sistemas de ecuaciones lineales  $Ax = b$  (fíjese que el lado izquierdo es precisamente el producto de ¡una matriz por un vector!...  $\mathbf{A}x$ ).<sup>[3](#page-0-1)</sup>

El producto de **A** por  $v$  es un  $vector$  . Su componente  $i$ -ésima,  $\frac{1}{i}(\mathbf{A} v)$ , se puede expresar como un producto punto entre la fila *i*-ésima de **A** y el vector  $v$ , es decir,  $\binom{1}{i}$   $\cdot$   $v$ . Emplearemos esta expresión para lograr demostraciones sencillas y compactas (por ello comenzamos revisando las propiedades de los productos punto).

Posteriormente se debe incidir en las siguientes cuestiones. En la primera parte de la clase:

- $\bullet$  La combinación lineal es una suma de múltiplos de vectores
- Ab es por definición "una combinación lineal de las columnas de la matriz  $A$ "
- Para demostrar las propiedades del producto **Ab** usaremos las propiedades del producto punto junto con las reglas de re-escritura que vimos lección anterior. Aunque se pueden demostrar de manera más visual escribiendo explícitamente las columnas de la matriz, las demostraciones son más compactas usando

$$
_{i|}(\mathbf{A}\boldsymbol{b})=(_{i|}\mathbf{A})\cdot\boldsymbol{b}%
$$

(así las demostraciones consisten en una mera manipulación de símbolos; y el uso de la notación es una forma de "operar").

En la segunda parte de la clase:

- Interpretación geométrica de un sistema de ecuaciones con n ecuaciones y n incógnitas (visión por columnas)<sup>[4](#page-0-1)</sup>.
	- Hay que subrayar que el sistema de ecuaciones nos pregunta por aquellas combinaciones lineales de las columnas de la matriz de coeficientes que son iguales al vector del lado derecho.
	- $-$  Es decir, en la parte izquierda de un sistema de ecuaciones aparece una matriz por un vector de incógnitas,  $Ax$ , que representa la combinación lineal que desconocemos, pues x es deconocida. Hay que encontrar los coeficientes de la combinación lineal de columnas (los componentes de  $x$ ) que hacen que dicha combinación  $\mathbf{A}x$  sea igual al vector del lado derecho  $\mathbf{b}$ .

Es bueno demostrar en clase algunas de las propiedades que se indican.

Esta lección y las siguientes tienen problemas propuestos.

 $3A$ unque en las secciones correspondientes a la Lección 2 del [libro](https://mbujosab.github.io/CursoDeAlgebraLineal/libro.pdf) aparece el producto de un vector por una matriz  $(a\mathbf{B})$ , no veremos en clase dicho producto hasta la lección siguiente.

<sup>&</sup>lt;sup>4</sup>Aquí no nombramos la interpretación geométrica tradicional (por filas). Dicha interpretación no se verá hasta la segunda parte del curso en la Lección 11.

| (Lecture 2)                                                                                                    | $\boxed{S-2}$                         | Dot product |
|----------------------------------------------------------------------------------------------------|---------------------------------------|-------------|
| $x \cdot y = x_1y_1 + x_2y_2 + x_3y_3 + \cdots + x_ny_n = \sum_{i=1}^n x_iy_i$                                           |                                       |             |
| Symmetric                                                                                                    | $x \cdot y = y \cdot x$               |             |
| Linear in the first argument                                                                                             | $(ax) \cdot y = a(x \cdot y)$         |             |
| $(x + y) \cdot z = x \cdot z + y \cdot z$                                                                                |                                       |             |
| Positive                                                                                                    | $x \cdot x \ge 0$                     |             |
| Definite                                                                                                    | $x \cdot x = 0 \Leftrightarrow x = 0$ |             |
| The sum of $xa$ and $yb$ is a linear combination of $a$ and $b$                                                          |                                       |             |
| $xa + yb = x \left(\frac{4}{2}\right) + y \left(\frac{-1}{2}\right) = [a; b;] \binom{x}{y} = \text{MATRX} \times vector$ |                                       |             |
| $2^{ad$ component                                                                                                    |                                       |             |

−1 1 2 3 4 5

Is 0 a linear combination of a and b? What is the picture of all linear combinations of a and b?

1

2

 $\mathbf{b} = (-1, 2, 1)$ 

 $1^{st}$  component

 $a = (4, 2,)$ 

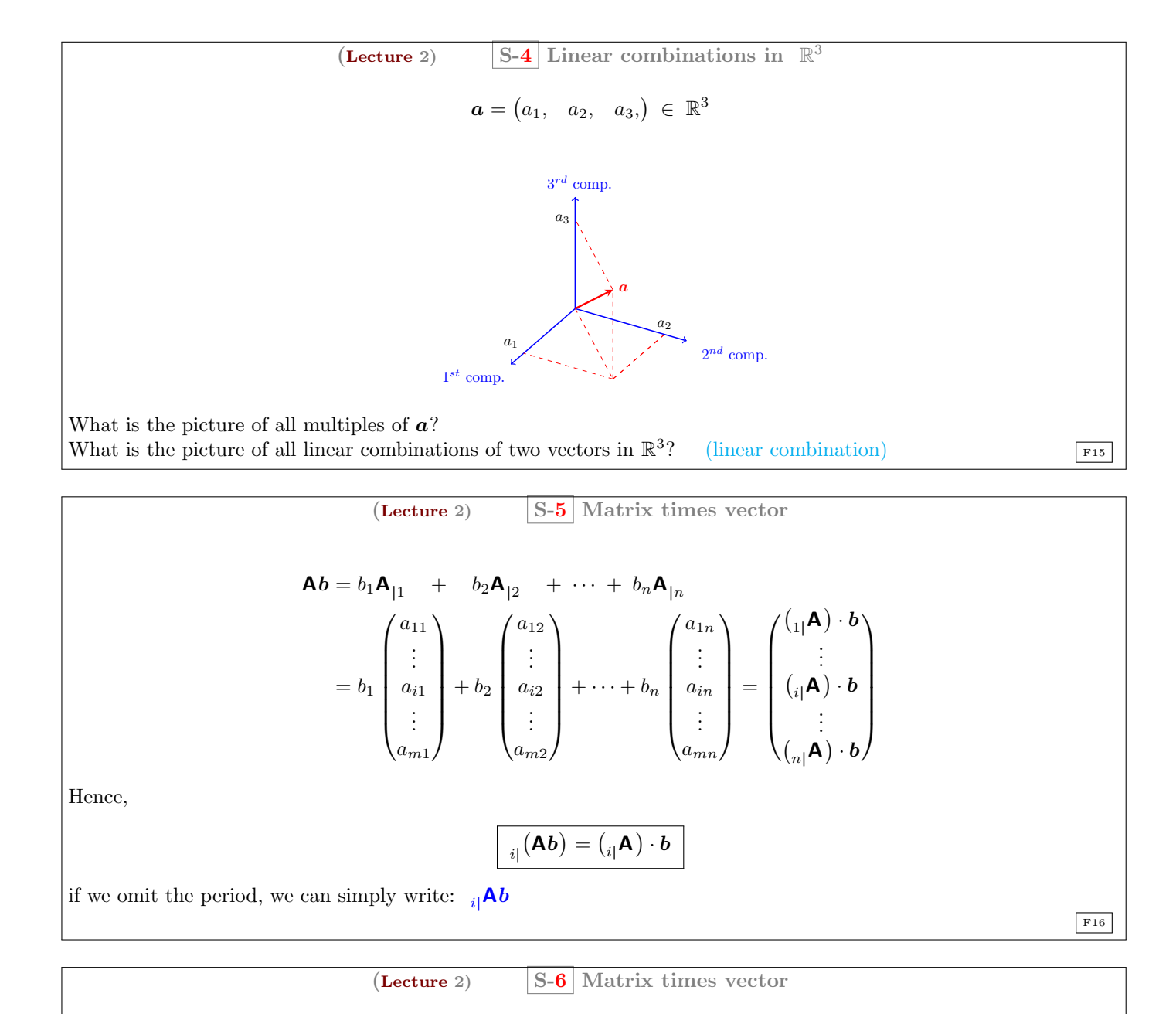

<span id="page-9-0"></span>If  $\mathbf{b} \in \mathbb{R}^n$  then  $(\mathbf{A} \mathbf{b}) \in \mathbb{R}^m$ ; where  $\mathbf{a}_i(\mathbf{A}\mathbf{b}) = \binom{\mathbf{a}}{i} \cdot \mathbf{b}$ Matrix times vector 1.  $a = a$ 

$$
2. \mathbf{A}(\mathbf{I}_{|j}) = \mathbf{A}_{|j}
$$

$$
3. \mathbf{A}(b+c) = \mathbf{A}b + \mathbf{A}c
$$

4. 
$$
\mathbf{A}(\lambda \mathbf{b}) = \lambda(\mathbf{A}\mathbf{b})
$$

- 5.  $\mathbf{A}(\lambda \mathbf{b}) = (\lambda \mathbf{A})\mathbf{b}$
- 6.  $A(Be) = [A(B_{|1}); \dots A(B_{|n});] c$

7. 
$$
(\mathbf{A} + \mathbf{B})c = \mathbf{A}c + \mathbf{B}c
$$

Prove the above propositions [\(follow the rewriting rules](#page-6-1) and properties of the [dot product\)](#page-0-1)  $\frac{F17}{F17}$ 

10

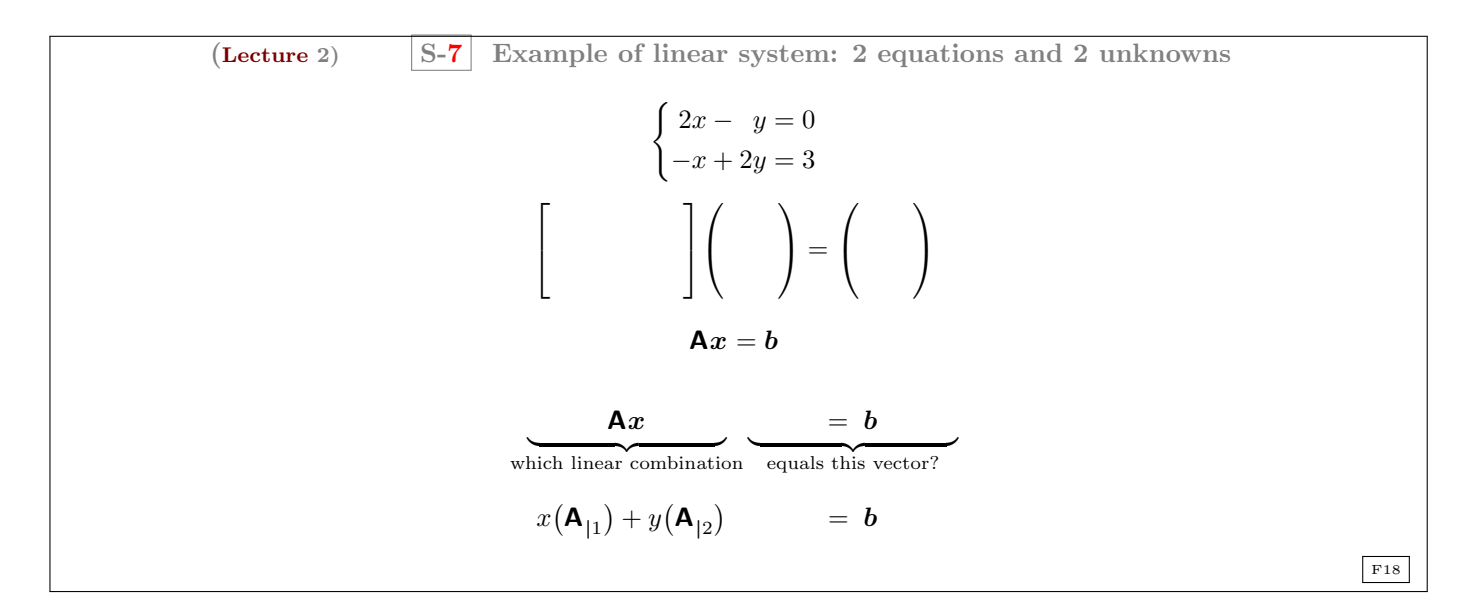

A se denomina matriz de coeficientes,  $x$  se denomina vector de incógnitas, y b vector del lado derecho.

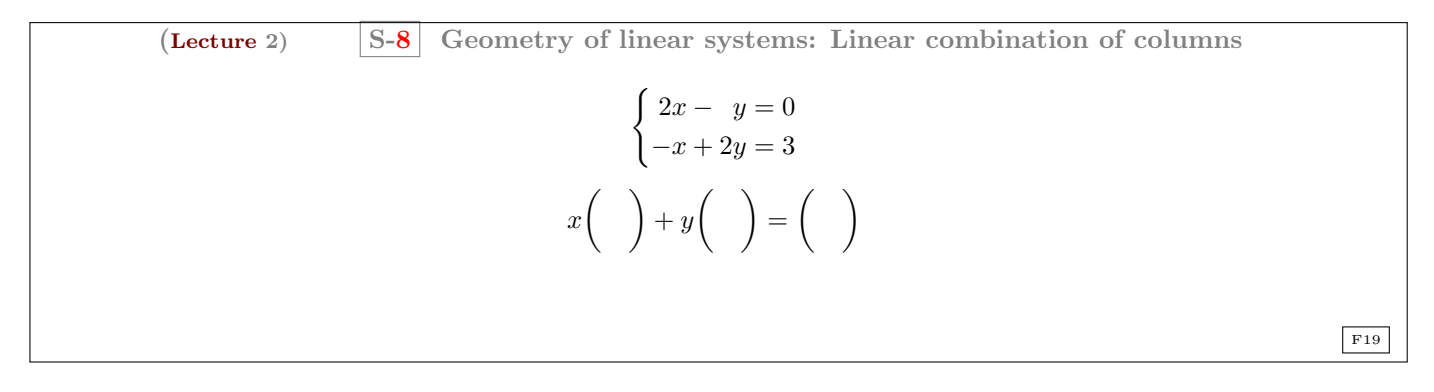

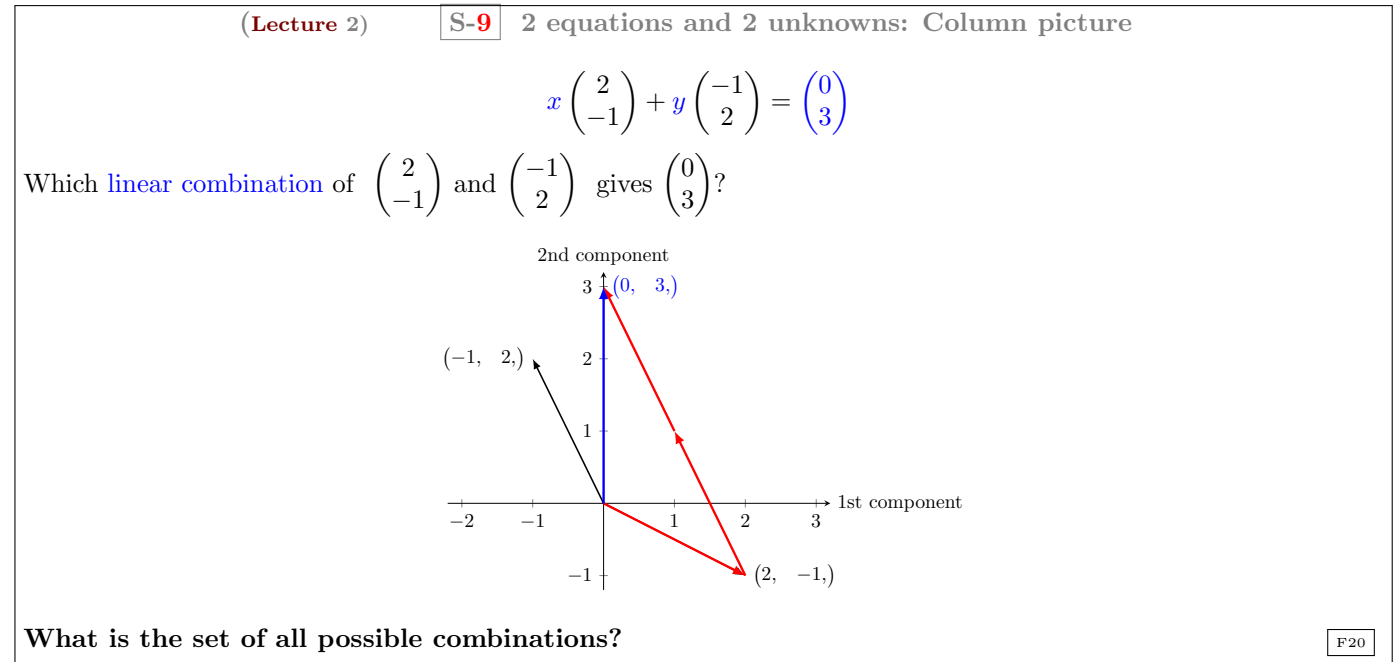

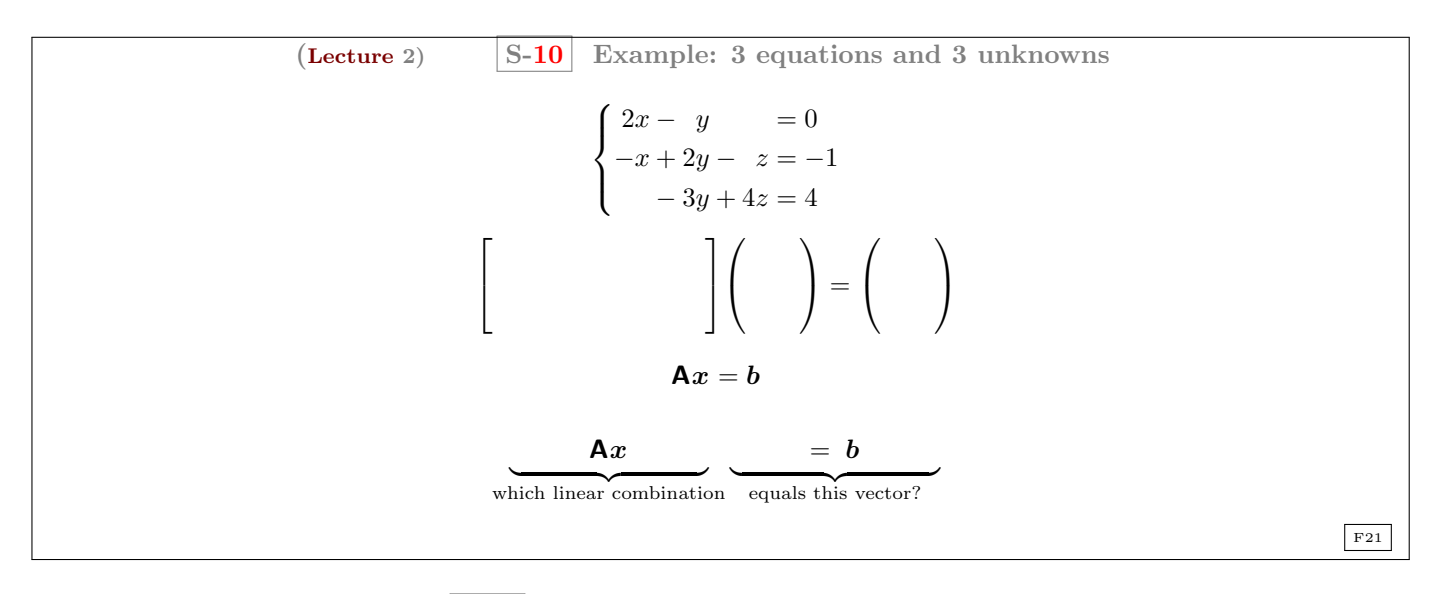

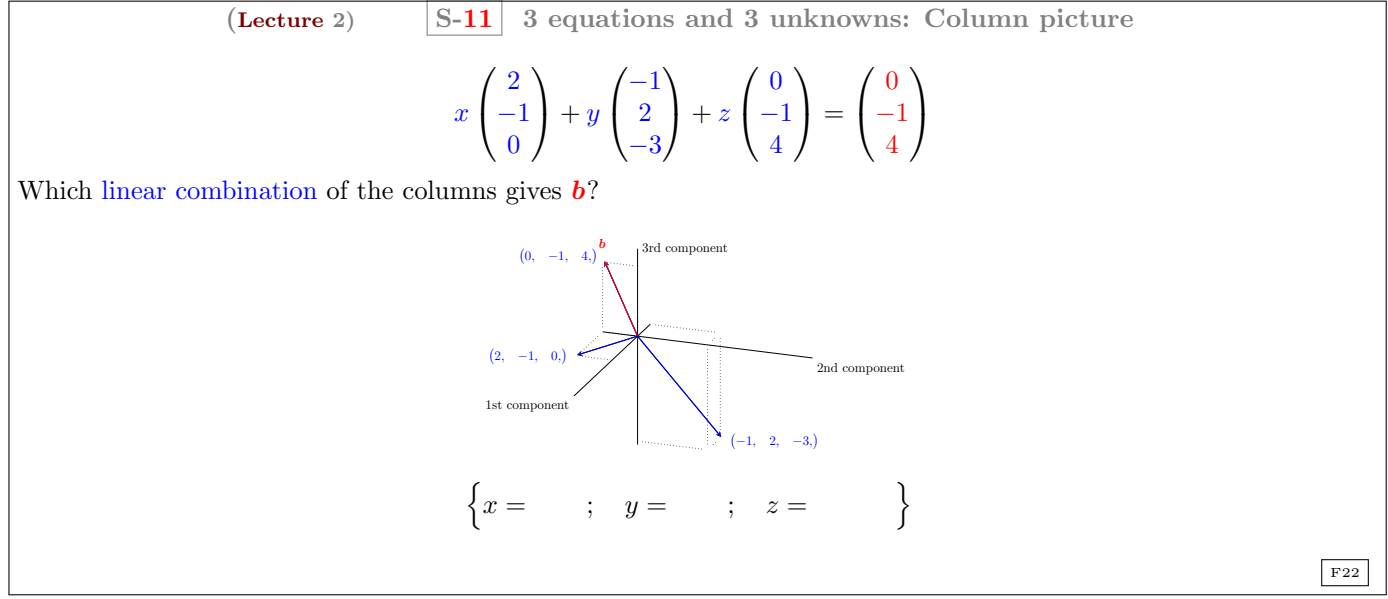

 $\mathop{\rm \mathit{i}} Y$ si cambia el vector del lado derecho?

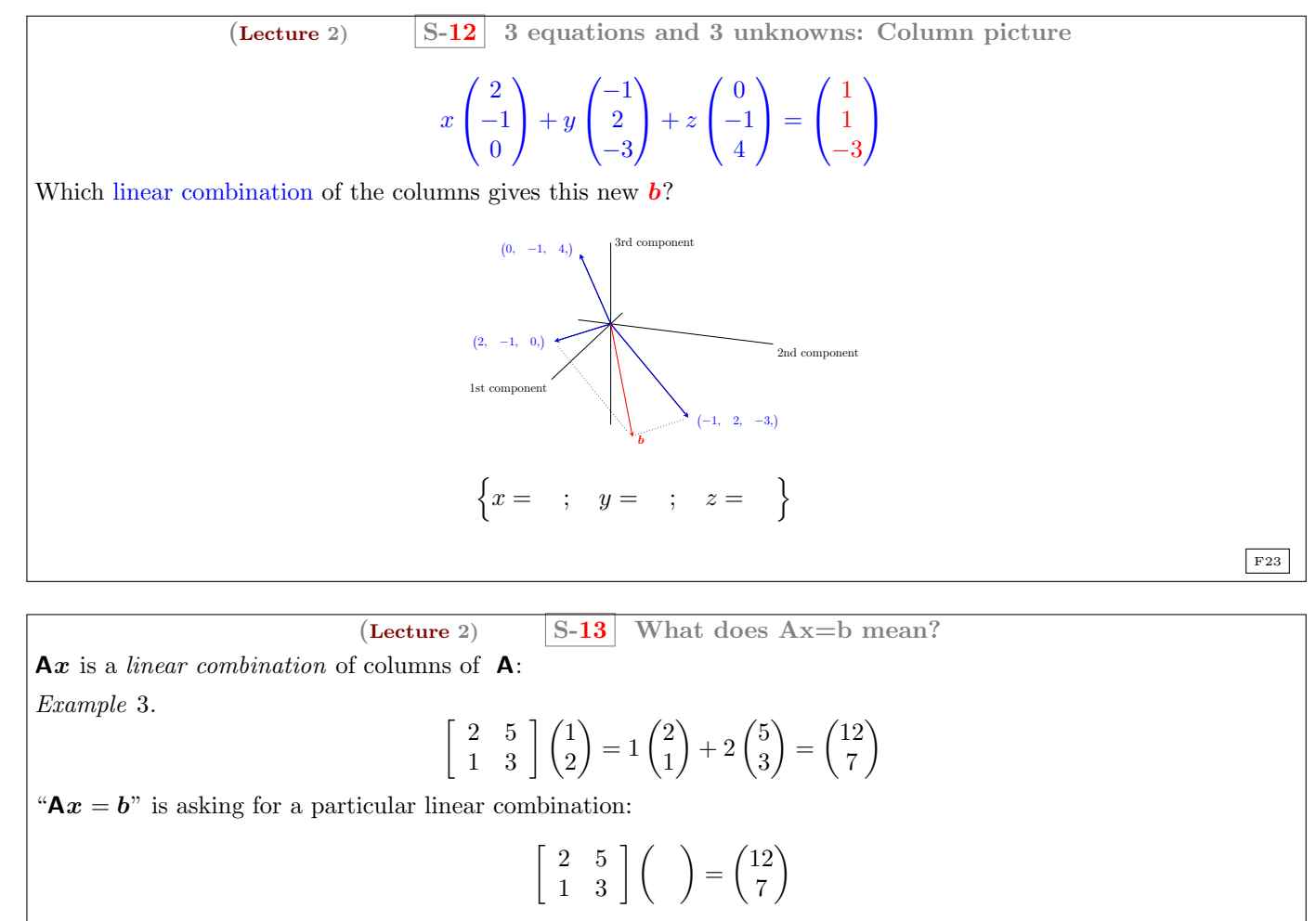

To solve linear systems we will first learn to transform coeficient matrices by elimination (next lectures)

## The lecture ends here

Emplee el rato que queda de clase para aclarar dudas y resolver los ejercicios correspondientes a la lección. En este momento dispone del profesor, rentabilice la clase centrándose en los problemas que no tenga claro cómo se resuelven (ejercicios análogos a los propuestos tras cada lección pueden "caer" en el examen... ¡es muy importante que sepa resolver tantos como pueda; y a un ritmo que le permita terminar el examen con tranquilidad!...Solo así podr´a superar la asignatura.). Tenga en cuenta que adem´as de los ejercicios propuestos por el profesor, dispone de numerosos ejercicios adicionales en los libros de texto y en la web (por ejemplo en el curso [18.06](http://web.mit.edu/18.06/www/) del MIT).

Casi siempre tendrá tiempo de resolver dudas y ejercicios en el aula al final de cada lección. No desaproveche ese valioso tiempo en el que dispone del profesor para aclarar las dudas que le surjan al intentar resolver los problemas propuestos.

#### <span id="page-12-0"></span>Questions of the Lecture 2

You must complete the exercises from the corresponding sections of the [book](https://mbujosab.github.io/CursoDeAlgebraLineal/libro.pdf)

<span id="page-12-1"></span> $(L-2)$  QUESTION 1. Working a column at a time, compute the following products [\(a\)](#page-21-5)

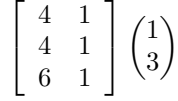

[\(b\)](#page-21-6)

[\(c\)](#page-22-0)

$$
\begin{bmatrix} 1 & 2 & 3 \\ 4 & 5 & 6 \\ 7 & 8 & 9 \end{bmatrix} \begin{pmatrix} 0 \\ 1 \\ 0 \end{pmatrix}
$$
\n
$$
\begin{bmatrix} 4 & 3 \\ 6 & 6 \\ 8 & 9 \end{bmatrix} \begin{pmatrix} 1/2 \\ 1/3 \end{pmatrix}
$$

[\(Strang, 1988,](#page-20-0) exercise 2 from section 1.4.)

<span id="page-13-0"></span> $(L-2)$  QUESTION 2. Can the three equations be solved simultaneusly?

$$
x + 2y = 2
$$

$$
x - y = 2
$$

$$
y = 1.
$$

What happens if all right hand sides are zero? Is there any non-zero choice of right hand sides which allows the three equations to have a solution? How many non-zero choices have we? [\(Strang, 1988,](#page-20-0) exercise 4 from section 1.2.)

(L-2) QUESTION 3. Compute the product  $Ax$  with  $A =$  $\sqrt{ }$  $\overline{\phantom{a}}$  $3 -6 0$  $0 \t 2 \t -2$ 1 −1 −1 1 and  $x =$  $\sqrt{ }$  $\overline{1}$ 2 1 1 A.  $\int$ . For this matrix **A**,

<span id="page-13-1"></span>find a solution vector x to the system  $Ax = 0$ , with zeros on the right side of all three equations. Can you find more than one solution?

[\(Strang, 1988,](#page-20-0) exercise 5 from section 1.4.)

<span id="page-13-3"></span><span id="page-13-2"></span>(L-2) QUESTION 4. Suppose  $\mathbf{A}x = \mathbf{b}$  has two solutions  $\mathbf{v}$  and  $\mathbf{w}$  (with  $\mathbf{b} \neq \mathbf{0}$ ). Then show that  $\frac{1}{2}(\mathbf{v} + \mathbf{w})$  is also a solution, although  $v + w$  is not.

*Hint.* Use the following properties:  $A(b + c) = Ab + Ac$  and  $A(cb) = c(Ab)$ .

<span id="page-13-4"></span> $(L-2)$  QUESTION 5. "It is impossible for a system of linear equations to have exactly two solutions". Explain why (answering the next question):

[\(a\)](#page-23-0) If  $v \, y \, w$  are two solutions, what is another one?

[\(Strang, 2003,](#page-20-1) exercise 19 from section 2.2.)

<span id="page-13-5"></span> $(L-2)$  QUESTION 6. Draw  $\mathbf{v} = \begin{pmatrix} 2 \\ 1 \end{pmatrix}$ 1 ) and  $w = \begin{pmatrix} 1 \\ 2 \end{pmatrix}$ 3 ), along with  $v + w$ ,  $2v + w$ , and  $v - w$  in a plane (first component on the horizontal axis and second component on the vertical axis).

<span id="page-13-6"></span>(L-2) QUESTION 7. draw the column picture of the following system with solution  $x = 3$  and  $y = -1$ .

$$
\begin{cases} 2x + y = 5 \\ x - 3y = 6 \end{cases}
$$

<span id="page-13-7"></span> $(L-2)$  QUESTION 8. draw the column picture of the following system.

$$
\begin{cases} 2x - y = 3 \\ x + y = 1 \end{cases}
$$
; (the solution is :  $x = 1 + \frac{1}{3}$ ,  $y = -\frac{1}{3}$ ).

No deje de hacer los ejercicios del [libro.](https://mbujosab.github.io/CursoDeAlgebraLineal/libro.pdf)

End of Questions of the Lecture 2

## <span id="page-14-0"></span>LECTURE 3: Matrix multiplication

<span id="page-14-1"></span>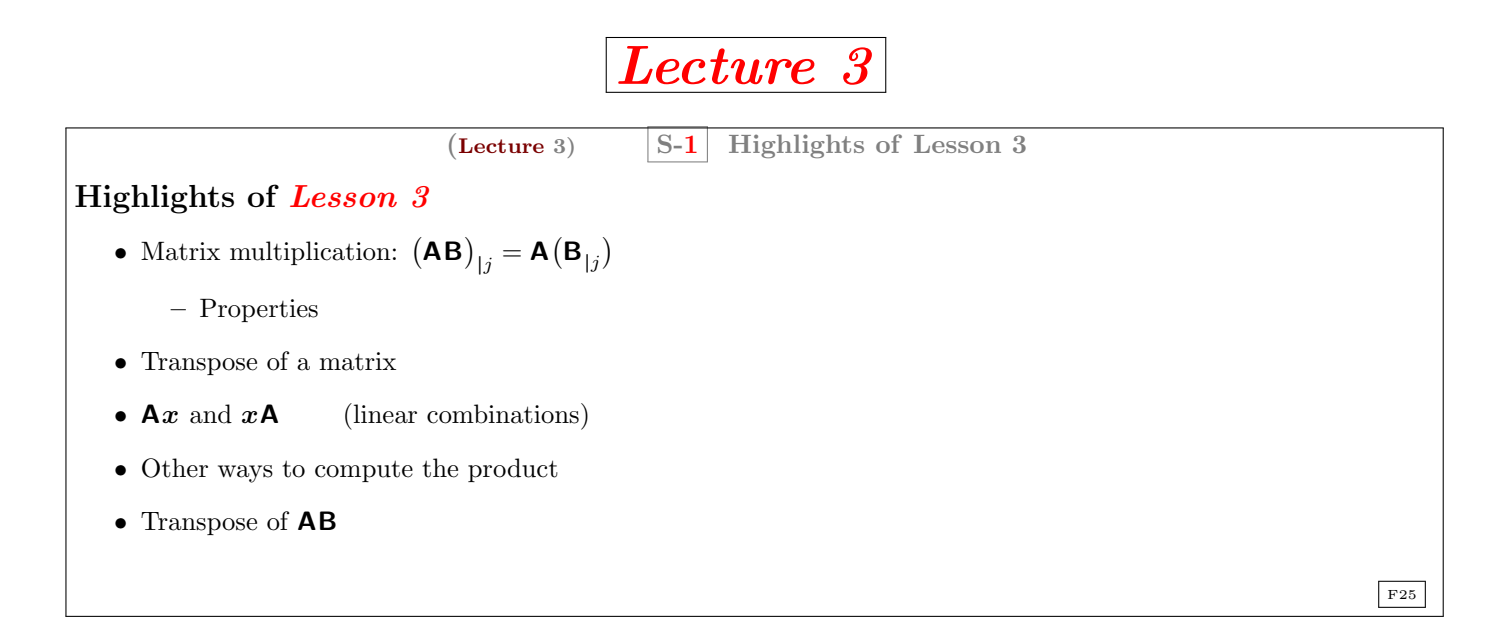

Resumen de la lección En esta lección se define el producto de matrices. Es muy importante remarcar que (AB) es una matriz cuyas columnas son combinaciones lineales de las columnas de A y cuyas filas son combinaciones lineales de las filas de  $B$ . De hecho, *¡la notación empleada subrayará este hecho!* 

También veremos que hay distintas formas de calcular el producto: *operando con las columnas*,  $(AB)_{|j} = A(B_{|j})$ (nuestra definición de producto); *multiplicando filas por columnas*,  $\binom{1}{i}$   $\mathbf{A}$ )  $\cdot$   $(\mathbf{B}_{j})$  (que es la forma de calcular que habitualmente conocen los alumnos) y *operando con las filas*,  $\phi_{i}(\mathbf{AB}) = \phi_{i}(\mathbf{A})\mathbf{B}$ .

• La definición de producto de matrices que usaremos es:

$$
(\mathbf{AB})_{|j} = \mathbf{A}(\mathbf{B}_{|j}),
$$

es decir, que la columna j-ésima de  $(AB)$  es la matriz A multiplicada por la columna j-ésima de B (y por tanto es una combinación lineal de las columnas de  $A$ ).

Como el paréntesis "se desplaza", la notación es asociativa. Esto quiere decir que podemos escribir<sup>[5](#page-0-1)</sup>

AB $_{|j},$ 

que denota tanto la columna j-ésima de  $(AB)$ , como la forma de calcularla  $(A \text{ por la columna } j$ -ésima de B).

- Con las reglas de re-escritura vistas en las lecciones anteriores es muy sencillo demostrar las propiedades del producto de matrices (conviene demostrar unas cuantas en clase para que el alumno se familiarice con el uso de la notación. El alumno debe demostrarlas todas por su cuenta).
- A partir de la definici´on de producto deduciremos otras formas de calculo del producto. Para lograrlo de manera rápida emplearemos que  $\boldsymbol{a}\boldsymbol{B} = (\boldsymbol{B}^{\mathsf{T}})\boldsymbol{a}$ . Así que previamente definimos la transposición y la notación relacionada (i.e., que los subíndices cambian de lado al transponer). Jugando con la notación se deducen inmediatamente las propiedades de la transpuesta (la transpuesta aparece en la Lección 1 del [libro,](https://mbujosab.github.io/CursoDeAlgebraLineal/libro.pdf) pero ahora la usaremos por vez primera en clase).
- Después se repasan algunas cuestiones sobre la notación, y se subraya la diferencia entre vectores y matrices (las matrices tienen filas y columnas. . . y los vectores no).

Es muy importante recordar que  $\mathbf{A}_{|k}$  es el *vector* obtenido al seleccionar la columna  $k$ -ésima de  $\mathbf{A}$ ; y que  $_{k|}\mathbf{A}$ es el vector obtenido al seleccionar la fila k-ésima de A. Así, los operadores " $|k$ " y "k |" operan sobre las matrices para "extraer" columnas y filas de una matriz.

 $5d$ e igual modo que el hecho de que  $(AB)C = A(BC)$  nos permite escribir **ABC**.

- Antes de ver otras formas de calcular el producto de matrices, es fundamental dejar claro que MATRIZ ×vector es un vector: una combinación lineal de las columnas  $\big\vert\mathbf{A}b=\big(\mathbf{A}_{|1}\big)b_1+\cdots+\big(\mathbf{A}_{|n}\big)b_2\big\vert$ ; y que  $vector\times\mathsf{MATRIZ}$ es un vector: una combinación lineal de las filas  $\boxed{\boldsymbol{a}\boldsymbol{B} = a_1\binom{1}{1}\boldsymbol{B} + \cdots + a_m\binom{m}{m}\boldsymbol{B}}$ , por tanto,  $\boldsymbol{a}\boldsymbol{B} = \boldsymbol{B}^\intercal\boldsymbol{a}$ .
- Después se demuestra que la componente  $_{i}$  $\left|\mathbf{AB}_{j} \right|$  es el producto punto entre la fila  $\left(_{i} \mid \mathbf{A} \right)$  y la columna  $\left(\mathbf{B}_{j} \right)$ .
- Siguiendo el mismo juego de manipulación de signos también veremos que  $\sigma_{i|}(\mathbf{AB}) = \sigma_{i|\mathbf{A}}(\mathbf{AB})$ . De nuevo la notación es asociativa (y "rica" en significados), por lo que se puede escribir sencillamente:  $\partial_i$ **AB**.
- Para finalizar con este juego de manipulación de símbolos, se demostrará que la transpuesta del producto es el producto de las transpuestas:  $\mathbf{AB}$ <sup>T</sup> =  $(\mathbf{B}^T)(\mathbf{A}^T)$ .

¡Todo sale de jugar con las reglas de re-escritura de la notación!

| Column $j$ of $\left(\mathbf{A} \text{ times } \mathbf{B}\right)$ is: | S-2                                              | Matrix multiplication (by columns) |
|-----------------------------------------------------------------------|--------------------------------------------------|------------------------------------|
| Column $j$ of $\left(\mathbf{A} \text{ times } \mathbf{B}\right)$ is: |                                                  |                                    |
| $\left(\mathbf{A}\mathbf{B}\right) = \mathbf{A}(\mathbf{B}_{\perp})$  | $\longrightarrow$ $\mathbf{A}\mathbf{B}_{\perp}$ |                                    |

$$
\begin{array}{c|c|c}\n\hline\n\end{array}\n\begin{array}{c|c|c}\n\hline\n\end{array}\n\begin{array}{c|c}\n\hline\n\end{array}\n\begin{array}{ccc}\n\hline\n\end{array}\n\end{array}\n\begin{array}{c|c}\n\hline\n\end{array}\n\begin{array}{ccc}\n\hline\n\end{array}\n\end{array}\n\begin{array}{c|c}\n\hline\n\end{array}\n\begin{array}{ccc}\n\hline\n\end{array}\n\end{array}
$$

Each column of  $AB$  is a linear combination of the p columns of  $A$ Example 4.

$$
\begin{bmatrix} 2 & 1 \ 3 & 8 \ 4 & 9 \end{bmatrix} \begin{bmatrix} 1 & 6 \ 1 & 0 \end{bmatrix} = [\mathbf{A}(\mathbf{B}_{11}); \ \mathbf{A}(\mathbf{B}_{12});] = \begin{bmatrix} 2 & 1 \ \begin{bmatrix} 2 & 1 \ 4 & 9 \end{bmatrix} \begin{pmatrix} 1 \ 1 \end{pmatrix}; \begin{bmatrix} 2 & 1 \ 3 & 8 \ 4 & 9 \end{bmatrix} \begin{pmatrix} 6 \ 0 \end{pmatrix}; \end{bmatrix} = \begin{bmatrix} 3 & 12 \ 11 & 18 \ 13 & 24 \end{bmatrix}
$$

 $($ [Lecture](https://mybinder.org/v2/gh/mbujosab/nacal-jupyter-notebooks/master) 3 $)$  S-3 Matrix multiplication properties

#### $MATRIX \times MATRIX = MATRIX$

1.  $A(BC) = (AB)C$  [remember](#page-9-0)  $A(BC) = [A(B_{11}); \dots, A(B_{1n});]c$ 2.  $(A + B)C = AC + BC$ . 3.  $A(B+C) = AB + AC$ . 4.  $\mathbf{A}(\lambda \mathbf{B}) = (\lambda \mathbf{A})\mathbf{B} = \lambda(\mathbf{A}\mathbf{B}).$ 5.  $IA = A$ . 6.  $AI = A$ . F27

([Lecture](https://mybinder.org/v2/gh/mbujosab/nacal-jupyter-notebooks/master) 3)  $\begin{array}{|c|c|c|c|c|} \hline \text{S-4} & \text{Transposing a matrix} \hline \end{array}$ Transpose (column *i* of  $A^T$ ) = (row *i* of A)  $\leftrightarrow$   $(A^T)_{|i} = i | A$  $A =$  $\lceil$  $\overline{1}$ 1 3 1 3 4 1 1  $\Big|$ ;  $A^{\intercal} =$  $\mathbf{A}_{[j]} = \mathbf{A}_{[j]} (\mathbf{A}^{\mathsf{T}})_{[i]}; \qquad (\mathbf{A}^{\mathsf{T}})^{\mathsf{T}} = \mathbf{A}; \qquad \mathbf{A}_{[j]} (\mathbf{A}^{\mathsf{T}}) = \mathbf{A}_{[j]}$ Symmetric matrices  $A^T = A$  $\lceil$  $\overline{\phantom{a}}$ 3 1 7 2 9 1 Τ  $\mathbb{I}$ F28  $($ [Lecture](https://mybinder.org/v2/gh/mbujosab/nacal-jupyter-notebooks/master) 3 $)$  S-5 Vectors, row matrices, column matrices

$$
(1, 3, -10) = \begin{pmatrix} 1 \\ 3 \\ -10 \end{pmatrix}; \text{ but } [1 \ 3 \ -10] \neq \begin{pmatrix} 1 \\ 3 \\ -10 \end{pmatrix}
$$

$$
\mathbf{A} = \begin{bmatrix} 1 & 3 \\ 2 & 3 \\ 4 & 1 \end{bmatrix}; \quad\n\mathbf{a}_1 = (2, 3) = \begin{pmatrix} 2 \\ 3 \end{pmatrix}; \quad\n\mathbf{A}_{11} = \begin{pmatrix} 1 \\ 2 \\ 4 \end{pmatrix} = (1, 2, 4)
$$

When writting vectors between "square brackets" we get a matrix whose columns are those vectors

$$
\begin{bmatrix} 3|\mathbf{A}; & 1|\mathbf{A}; \end{bmatrix} = \begin{bmatrix} 4 & 1 \\ 1 & 3 \end{bmatrix}; \quad \mathbf{A}^{\mathsf{T}} = \begin{bmatrix} 1|\mathbf{A}; & 2|\mathbf{A}; & 3|\mathbf{A}; \end{bmatrix}
$$

([Lecture](https://mybinder.org/v2/gh/mbujosab/nacal-jupyter-notebooks/master) 3)  $\begin{array}{|l|} \hline \end{array}$  S-6 Linear combination of rows and columns

Linear combination of columns

$$
\begin{bmatrix} \diamondsuit & \clubsuit \\ \heartsuit & \spadesuit \\ \diamondsuit & \clubsuit \end{bmatrix} \begin{pmatrix} 3 \\ 4 \end{pmatrix} = 3 \begin{pmatrix} \diamondsuit \\ \heartsuit \\ \diamondsuit \end{pmatrix} + 4 \begin{pmatrix} \clubsuit \\ \spadesuit \\ \clubsuit \end{pmatrix}
$$

MATRIX  $\times vector = vector$ 

Linear combination of rows

$$
(1, 2, 7, )\begin{bmatrix} \diamondsuit & \clubsuit \\ \diamondsuit & \spadesuit \\ \diamondsuit & \clubsuit \end{bmatrix} = 1 (\diamondsuit, \clubsuit, ) + 2 (\heartsuit, \spadesuit, ) + 7 (\diamondsuit, \clubsuit, )
$$

 $vector \times$ MATRIX = $vector$ 

Linear combinations  $\longrightarrow$ 

$$
a\mathbf{B}=(\mathbf{B}^{\mathsf{T}})a
$$

 $(a \mid \mathbf{F}_3)$ 

F29

Recuerde además que si **A** es de orden m por  $n \times b \in \mathbb{R}^n$ 

$$
\mathbf{A}\mathbf{b} = \begin{pmatrix} a_{11} \\ \vdots \\ a_{i1} \\ \vdots \\ a_{m1} \end{pmatrix} b_1 + \begin{pmatrix} a_{12} \\ \vdots \\ a_{i2} \\ \vdots \\ a_{m2} \end{pmatrix} b_2 + \cdots + \begin{pmatrix} a_{1n} \\ \vdots \\ a_{in} \\ \vdots \\ a_{mn} \end{pmatrix} b_n = \begin{pmatrix} \binom{1}{1} \mathbf{A} \cdot \mathbf{b} \\ \vdots \\ \binom{1}{i} \mathbf{A} \cdot \mathbf{b} \\ \vdots \\ \binom{1}{m} \mathbf{A} \cdot \mathbf{b} \end{pmatrix}.
$$

Remember that 
$$
\mathbf{a}_{i}(\mathbf{A}\mathbf{b}) = \begin{pmatrix} \mathbf{b}_{i} & \mathbf{b}_{i} \\ \mathbf{c}_{i} & \mathbf{b}_{i} \end{pmatrix}
$$
 hence  
\n
$$
\mathbf{a} = \begin{pmatrix} \mathbf{b}_{i} & \mathbf{c}_{i} \\ \mathbf{d}_{i} & \mathbf{b}_{i} \end{pmatrix}
$$
\n
$$
\mathbf{a} = \begin{pmatrix} \mathbf{b}_{i} & \mathbf{c}_{i} \\ \mathbf{d}_{i} & \mathbf{c}_{i} \end{pmatrix}
$$
\n
$$
\mathbf{a} = \begin{pmatrix} \mathbf{b}_{i} & \mathbf{c}_{i} \\ \mathbf{c}_{i} & \mathbf{c}_{i} \end{pmatrix}
$$
\n
$$
\mathbf{a} = \begin{pmatrix} \mathbf{b}_{i} & \mathbf{c}_{i} \\ \mathbf{c}_{i} & \mathbf{c}_{i} \end{pmatrix}
$$
\n
$$
\mathbf{a} = \begin{pmatrix} \mathbf{b}_{i} & \mathbf{c}_{i} \\ \mathbf{c}_{i} & \mathbf{c}_{i} \end{pmatrix}
$$
\n
$$
\mathbf{a} = \begin{pmatrix} \mathbf{a}_{i} & \mathbf{b}_{i} \\ \mathbf{b}_{i} & \mathbf{c}_{i} \end{pmatrix}
$$
\n
$$
\mathbf{a} = \begin{pmatrix} \mathbf{a}_{i} & \mathbf{b}_{i} \\ \mathbf{a}_{i} & \mathbf{b}_{i} \end{pmatrix}
$$
\n
$$
\mathbf{a} = \begin{pmatrix} \mathbf{a}_{i} & \mathbf{b}_{i} \\ \mathbf{a}_{i} & \mathbf{b}_{i} \end{pmatrix}
$$
\n
$$
\mathbf{a} = \begin{pmatrix} \mathbf{a}_{i} & \mathbf{b}_{i} \\ \mathbf{a}_{i} & \mathbf{b}_{i} \end{pmatrix}
$$
\n
$$
\mathbf{a} = \begin{pmatrix} \mathbf{a}_{i} & \mathbf{b}_{i} \\ \mathbf{a}_{i} & \mathbf{b}_{i} \end{pmatrix}
$$
\n
$$
\mathbf{a} = \begin{pmatrix} \mathbf{a}_{i} & \mathbf{b}_{i} \\ \mathbf{a}_{i} & \mathbf{b}_{i} \end{pmatrix}
$$
\n
$$
\
$$

N´otese que por una parte

 $MATRIX \cdot vector = vector$  $vector \cdot \textsf{MATRIX} = vector,$ 

### $MATRIX \cdot MATRIX = MATRIX,$

pero que sin embargo

y por otra

que

 $vector \cdot vector = escalar$ .

 $\rm{N\'otese}$ también que

 $\mathbf{A}x \neq \mathbf{A}[\mathbf{x}]$  y que  $\mathbf{A}x \neq [\mathbf{x}]^{\mathsf{T}}\mathbf{A}$ ;

puesto que a la izquierda de las desigualdades hay vectores y a la derecha hay matrices.

Consider **A** and **B**, then:  
\n
$$
\begin{array}{ll}\n\text{Consider } \mathbf{A} \text{ and } \mathbf{B}, \text{ then:} \\
\text{max}_{p \times n} & \frac{1}{p \times n} \\
\end{array}
$$
\n
$$
\left[ \frac{(\mathbf{A}\mathbf{B})_{|j} = {n \choose i} (\mathbf{A}) \cdot (\mathbf{B}_{|j})}{n! (\mathbf{A}\mathbf{B})_{|j} = {n \choose i} (\mathbf{A} \mathbf{B})_{|j}} - \frac{(\mathbf{A} \mathbf{B}) \cdot (\mathbf{B}_{|j})}{n! (\mathbf{A} \mathbf{B})_{|j} = {n \choose i} (\mathbf{A} \mathbf{B})_{|j}}\n\right]
$$
\n*Thus, if we omit the period, we can simply write:*

 $i|\mathbf{AB}|_j$ 

F32

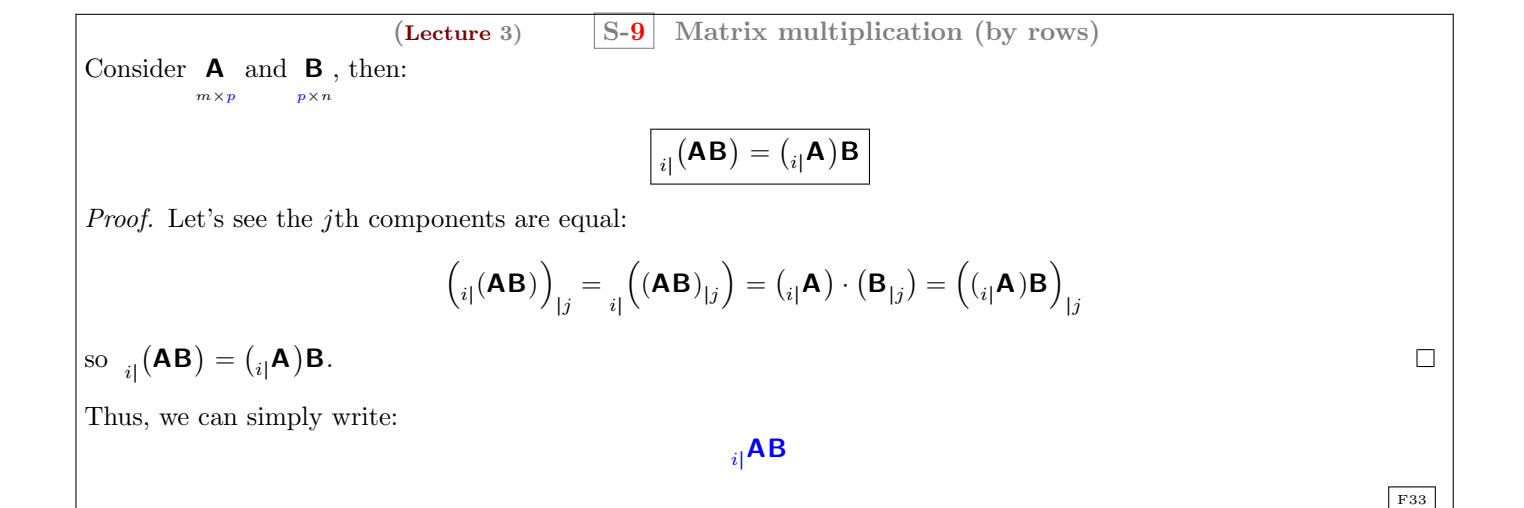

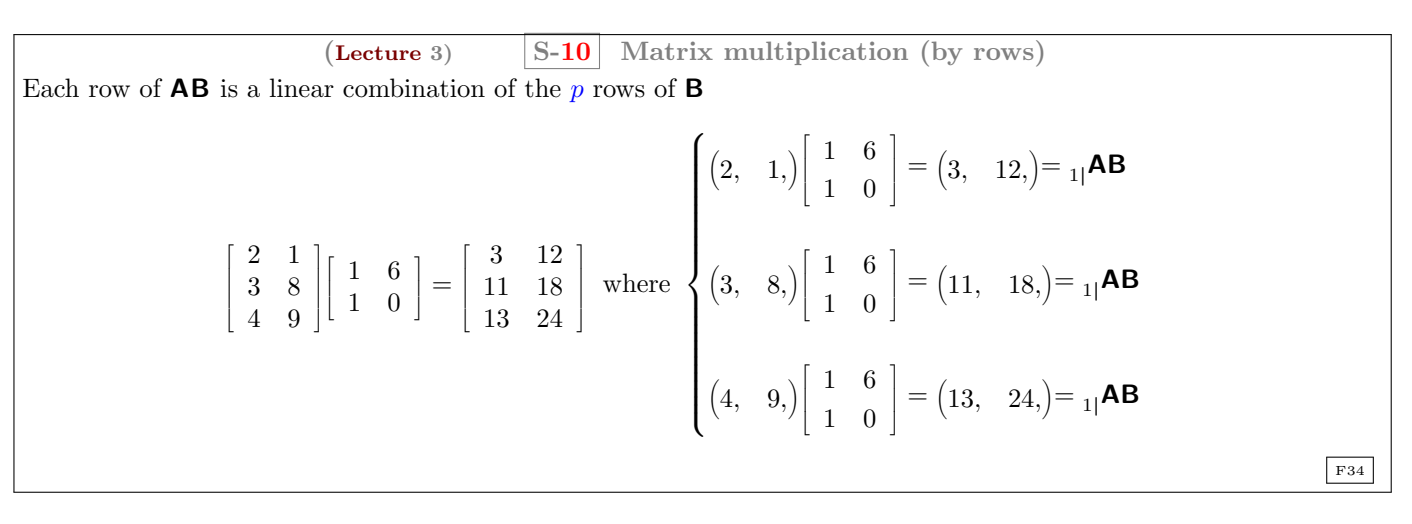

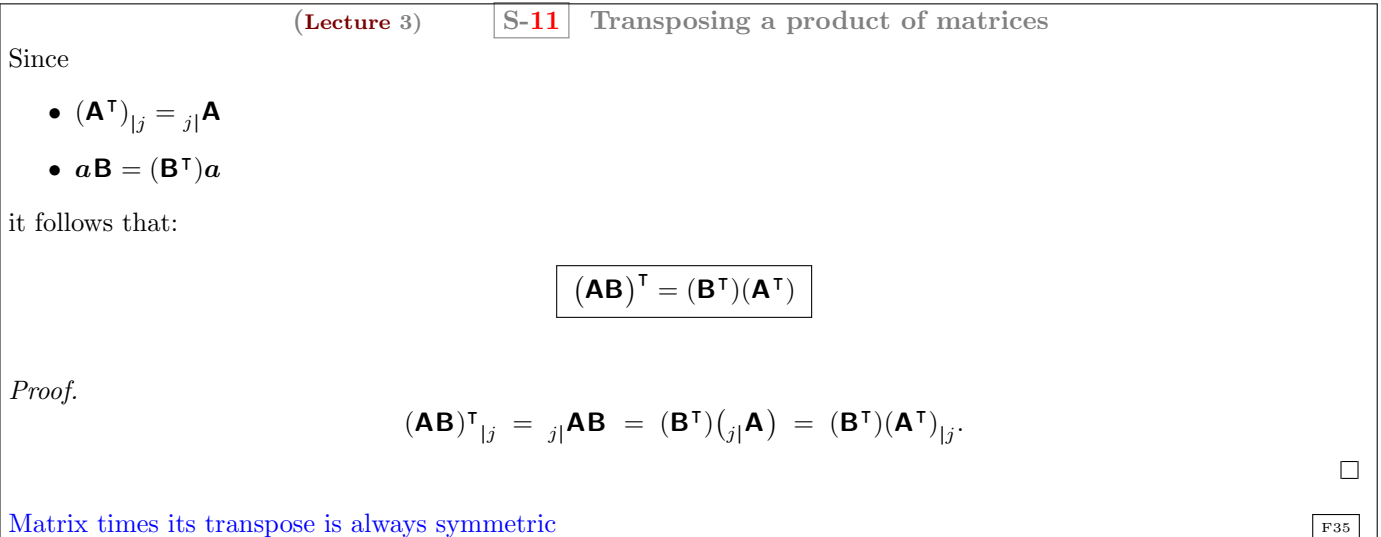

## The lecture ends here

#### Librería [nacal](https://pypi.org/project/nacal/) para Python

Revise la implementación de las operaciones del álgebra matricial en la librería [nacal](https://pypi.org/project/nacal/) para Python que acompaña al curso: Sección 1.3 de la documentación (o estudie directamente el código).

#### <https://github.com/mbujosab/nacallib>

Verá que el código es una traducción literal de las *definiciones* vistas aquí; pero que no hay ni una línea de código que describa las propiedades que hemos demostrado en estas tres lecciones. ¡No es necesario! Las definiciones implican las propiedades (como hemos comprobado teóricamente con las demostraciones de estas lecciones). Verifique con ejemplos que todas las propiedades se cumplen. Estudie los [notebooks de Jupyter](https://mybinder.org/v2/gh/mbujosab/nacal-jupyter-notebooks/master) correspondientes a las tres primeras lecciones.

## <span id="page-19-0"></span>Questions of the Lecture 3

No deje de hacer los ejercicios del [libro.](https://mbujosab.github.io/CursoDeAlgebraLineal/libro.pdf)

<span id="page-19-1"></span>(L-3) QUESTION 1. Multiply these matrices in the orders **EF**, FE and  $\mathbf{E}^2$ 

$$
\mathbf{E} = \left[ \begin{array}{ccc} 1 & 0 & 0 \\ a & 1 & 0 \\ b & 0 & 1 \end{array} \right]; \qquad \mathbf{F} = \left[ \begin{array}{ccc} 1 & 0 & 0 \\ 0 & 1 & 0 \\ 0 & c & 1 \end{array} \right].
$$

[\(Strang, 1988,](#page-20-0) exercise 34 from section 1.4.)

<span id="page-19-2"></span> $(L-3)$  QUESTION 2. True or false; give a specific counterexample when false.

[\(a\)](#page-25-0) If the first and third columns of B are the same, so are the first and third columns of AB.

[\(b\)](#page-25-1) If the first and third rows of B are the same, so are the first and third rows of AB.

[\(c\)](#page-25-2) If the first and third rows of A are the same, so are the first and third rows of AB.

(d) 
$$
(AB)^2 = A^2B^2
$$
.

[\(Strang, 1988,](#page-20-0) exercise 10 from section 1.4.)

<span id="page-19-3"></span>(L-3) QUESTION 3. Consider the vectors  $\mathbf{a} = \begin{pmatrix} 1, & -2, & 7 \end{pmatrix}$  y  $\mathbf{b} = \begin{pmatrix} 3, & 5, & 1 \end{pmatrix}$ . Compute the following products [\(a\)](#page-25-4)  $\mathbf{a} \cdot \mathbf{a}$  [\(b\)](#page-25-5)  $\mathbf{a} \cdot \mathbf{b}$  [\(c\)](#page-25-6)  $\lceil$  $[a][b]^\intercal$ 

[\(Strang, 1988,](#page-20-0) exercise 3 from section 1.4.)

<span id="page-19-4"></span>(L-3) QUESTION 4. Write down the 2 by 2 matrices **A** and **B** that have entries  $a_{ij} = i + j$  and  $b_{ij} = (-1)^{i+j}$ . Multiply them to find AB and BA.

[\(Strang, 1988,](#page-20-0) exercise 6 from section 1.4.)

<span id="page-19-5"></span>[\(L-3\) Question 5.](#page-25-8) The product of two lower triangular matrices is again lower triangular (all its entries above the main diagonal are zero). Confirm this with a 3 by 3 example, and then explain how it follows from the laws of matrix multiplication.

[\(Strang, 1988,](#page-20-0) exercise 12 from section 1.4.)

<span id="page-19-6"></span> $(L-3)$  QUESTION 6. consider the matrices **A**, **B**, **C**, **D**, **E** and **F**.

$$
\mathbf{A} = \begin{bmatrix} 1 & 2 & 3 \\ 0 & 1 & 2 \\ 1 & -1 & 0 \end{bmatrix} \quad \mathbf{B} = \begin{bmatrix} 1 & 2 & -2 \\ 0 & -1 & 4 \end{bmatrix} \quad \mathbf{C} = \begin{bmatrix} 1 & 0 \\ 2 & 1 \\ 3 & -1 \end{bmatrix}
$$

$$
\mathbf{D} = \begin{bmatrix} 0 & 2 & 1 \\ 2 & 1 & -1 \end{bmatrix} \qquad \mathbf{E} = \begin{bmatrix} 2 & 4 \\ 3 & 1 \end{bmatrix} \qquad \mathbf{F} = \begin{bmatrix} 1 & 0 \\ 2 & -1 \end{bmatrix}
$$

Compute (in particular, jnote that  $\mathsf{EF} \neq \mathsf{FE}$ !)

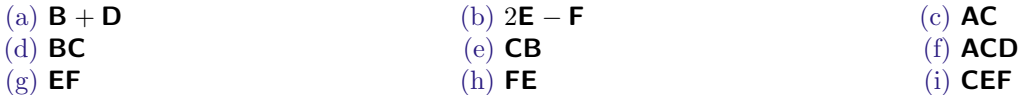

End of Questions of the Lecture 3

## References

<span id="page-20-0"></span>Strang, G. (1988). Linear algebra and its applications. Thomson Learning, Inc., third ed. ISBN 0-15-551005-3.

<span id="page-20-1"></span>Strang, G. (2003). Introduction to Linear Algebra. Wellesley-Cambridge Press, Wellesley, Massachusetts. USA, third ed. ISBN 0-9614088-9-8.

## <span id="page-21-1"></span><span id="page-21-0"></span>(L-1) Question 1(a)

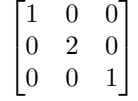

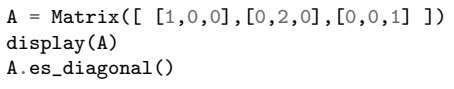

## <span id="page-21-2"></span>(L-1) Question 1(b)

 $\overline{1}$  $\begin{bmatrix} -1 & 2 & 0 \\ 0 & 0 & 1 \end{bmatrix}$  $1 -1 3$ ]  $\begin{bmatrix} -1 & 2 & 0 \\ 3 & 0 & 1 \end{bmatrix}$ 

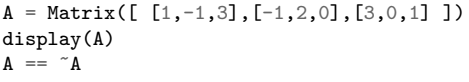

## <span id="page-21-3"></span>(L-1) Question 1(c)

$$
\begin{bmatrix} 1 & -1 & 3 \\ 0 & 2 & 0 \\ 0 & 0 & 1 \end{bmatrix}
$$

 $A = Matrix([ [1,-1,3],[0,2,0],[0,0,1] ] )$ display(A) A.es\_triangularSup()

## <span id="page-21-4"></span>(L-1) Question 1(d)

$$
\begin{bmatrix} 0 & 1 & 3 \ -1 & 0 & 0 \ -3 & 0 & 0 \end{bmatrix}
$$

Matrix([ [0,1,3],[-1,0,0],[-3,0,0] ])

<span id="page-21-5"></span> $(L-2)$  Question  $1(a)$ 

$$
\begin{pmatrix} 4 & 1 \ 4 & 1 \ 6 & 1 \end{pmatrix} \begin{pmatrix} 1 \ 3 \end{pmatrix} = \begin{pmatrix} 4 \ 4 \ 6 \end{pmatrix} 1 + \begin{pmatrix} 1 \ 1 \ 1 \end{pmatrix} 3 = \begin{pmatrix} 4 \ 4 \ 6 \end{pmatrix} + \begin{pmatrix} 3 \ 3 \ 3 \end{pmatrix} = \begin{pmatrix} 7 \ 7 \ 9 \end{pmatrix}
$$

```
a = Vector([4, 4, 6]); b = Vector([1, 1, 1])A = Matrix( [a, b] )x = Vector([1, 3])display( A*x )
display( (A|1)*(x|1) + (A|2)*(x|2))<br>display( a*(x|1) + b*(x|2))
                         b * (x|2)
```
 $\lceil$  $\overline{1}$ 

<span id="page-21-6"></span>(L-2) Question 1(b)

$$
\begin{pmatrix} 1 \\ 4 \\ 7 \end{pmatrix} 0 + \begin{pmatrix} 2 \\ 5 \\ 8 \end{pmatrix} 1 + \begin{pmatrix} 3 \\ 6 \\ 9 \end{pmatrix} 0 = \begin{pmatrix} 0 \\ 0 \\ 0 \end{pmatrix} + \begin{pmatrix} 2 \\ 5 \\ 8 \end{pmatrix} + \begin{pmatrix} 0 \\ 0 \\ 0 \end{pmatrix} = \begin{pmatrix} 2 \\ 5 \\ 8 \end{pmatrix}
$$

 $\Box$ 

 $\Box$ 

 $\Box$ 

 $\Box$ 

 $\Box$ 

 $\Box$ 

<span id="page-22-0"></span> $(L-2)$  Question  $1(c)$ 

$$
\binom{4}{8} \frac{1}{2} + \binom{3}{9} \frac{1}{3} = \binom{2}{3} + \binom{1}{2} = \binom{3}{5}
$$

 $(L-2)$  Question 2. For the right hand vector  $b =$  $\sqrt{ }$  $\overline{1}$ 2 2 1  $\setminus$ the system has no solution.

<span id="page-22-1"></span>When 
$$
\mathbf{b} = 0\mathbf{A}_{11} + 0\mathbf{A}_{12} = \begin{pmatrix} 0 \\ 0 \\ 0 \end{pmatrix}
$$
. We have lots of possibilities...  
\nIf  $\mathbf{b} = 2\mathbf{A}_{11} + 0\mathbf{A}_{12} = \begin{pmatrix} 2 \\ 2 \\ 0 \end{pmatrix}$  then  $x = 2$  and  $y = 0$ . If  $\mathbf{b} = 0\mathbf{A}_{11} + 1\mathbf{A}_{12} = \begin{pmatrix} 2 \\ -1 \\ 1 \end{pmatrix}$  then  $x = 0$  and  $y = 1$ . If  
\n $\mathbf{b} = 3\mathbf{A}_{11} + 1\mathbf{A}_{12} = \begin{pmatrix} 5 \\ 2 \\ 1 \end{pmatrix}$  then  $x = 3$  and  $y = 1$ .

In fact, there are infinite possibilities!... Choose values for x and y and compute the vector

$$
x\begin{pmatrix}1\\1\\0\end{pmatrix}+y\begin{pmatrix}2\\-1\\1\end{pmatrix}=\boldsymbol{b};
$$

with that **b** you will get a linear system with solution at point  $(x, y, ...)$ .

```
c = sympy.symbols('c') # usemos variables simbólicas
A = Matrix( [ [3,-6,0],[0,2,-2],[1,-1,-1]] )
x = Vector([2, 1, 1])y = c*xdisplay(y)
display((2 * c) * (A | 1) + (c * A | 2) + (c * A | 3))
Sistema( [ A*x , A*y ] )
```
<span id="page-22-2"></span>(L-2) Question 3.

$$
\begin{bmatrix} 3 & -6 & 0 \\ 0 & 2 & -2 \\ 1 & -1 & -1 \end{bmatrix} \begin{pmatrix} 2 \\ 1 \\ 1 \end{pmatrix} = \begin{pmatrix} 0 \\ 0 \\ 0 \end{pmatrix}.
$$

Any vector  $x =$  $\sqrt{ }$  $\overline{1}$  $2c$ c c  $\setminus$ for any value of c is a solution of  $A x = 0$ . Therefore, there are infinite solutions.

<span id="page-22-3"></span>(L-2) Question 4. Since v are w solutions, we know that  $Av = b$  and  $Aw = b$ ; then

$$
\mathbf{A}\left(\frac{1}{2}(\mathbf{v}+\mathbf{w})\right) = \frac{1}{2}\mathbf{A}(\mathbf{v}+\mathbf{w})
$$
  
=\frac{1}{2}(\mathbf{A}\mathbf{v}+\mathbf{A}\mathbf{w})  
=\frac{1}{2}(\mathbf{b}+\mathbf{b})  
=\frac{1}{2}(2\mathbf{b}) = \mathbf{b}. because  $\mathbf{v}$  and  $\mathbf{w}$  are solutions

Therefore  $\frac{1}{2}(\boldsymbol{v} + \boldsymbol{w})$  is a solution of  $\mathbf{A}\boldsymbol{x} = \boldsymbol{b}$ .

Nevertheless, if we do not divide by 2, then we have that  $v + w$  is solution of  $Ax = 2b$ ; a completely different system since  $\mathbf{b} \neq 2\mathbf{b}$ .

 $\Box$ 

 $\Box$ 

<span id="page-23-0"></span>(L-2) Question 5(a) If  $Av = b$  and  $Aw = b$  then, if  $c + d \neq 0$ 

$$
\mathbf{A}(cv) = cb
$$
  

$$
\mathbf{A}(dw) = db
$$

adding the two equations

$$
\mathbf{A}(cv) + \mathbf{A}(dw) = (c + d)b
$$

$$
\mathbf{A}(cv + dw) = (c + d)b
$$

$$
\mathbf{A}\left(\frac{cv + dw}{c + d}\right) = b;
$$

and therefore any combination of solutions  $\frac{cv+dw}{c+d}$  is also a solution. For example, for  $c=3$  and  $d=-2$ 

$$
\mathbf{A}\left(\frac{3v-2w}{1}\right) = \mathbf{A}3v - \mathbf{A}2w = 3b - 2b = b
$$

and for  $c = 1$  and  $d = 3$ 

$$
\mathbf{A}\left(\frac{\mathbf{v}+3\mathbf{w}}{4}\right) = \mathbf{A}\mathbf{v}\frac{1}{4} + \mathbf{A}\mathbf{w}\frac{3}{4} = \mathbf{b}
$$

The EXERCISE [4 on page 14](#page-13-3) is an example where  $c = 1$  and  $d = 1$ .

<span id="page-23-1"></span>(L-2) Question 6. 
$$
v + w = \begin{pmatrix} 3 \\ 4 \end{pmatrix}
$$
;  $2v + w = \begin{pmatrix} 5 \\ 5 \end{pmatrix}$ ;  $v - w = \begin{pmatrix} 1 \\ -2 \end{pmatrix}$ .

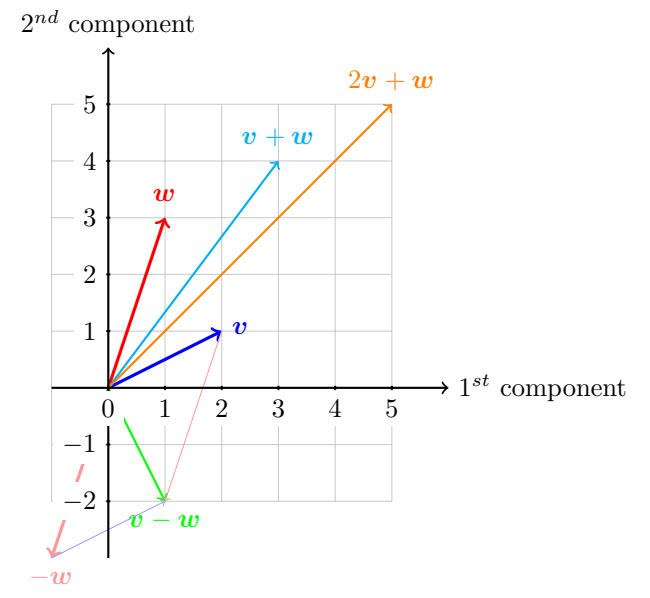

<span id="page-23-2"></span>(L-2) Question 7.

24

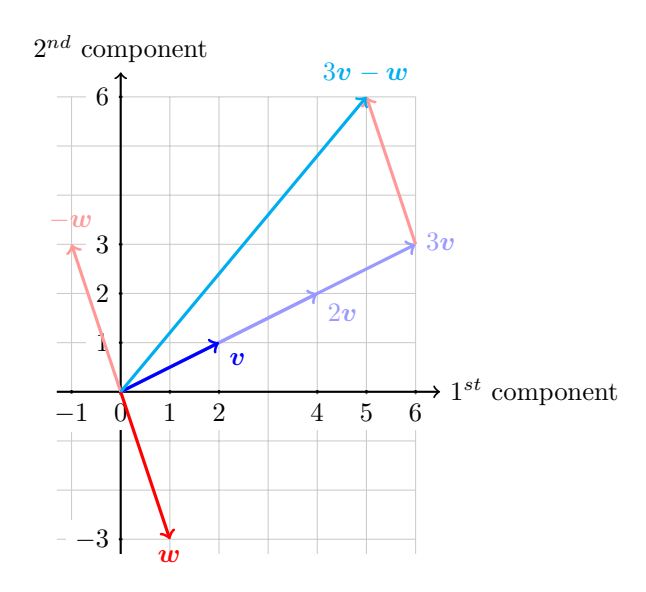

<span id="page-24-0"></span>(L-2) Question 8.  $x = 1 + \frac{1}{3}$ ;  $y = -\frac{1}{3}$ 

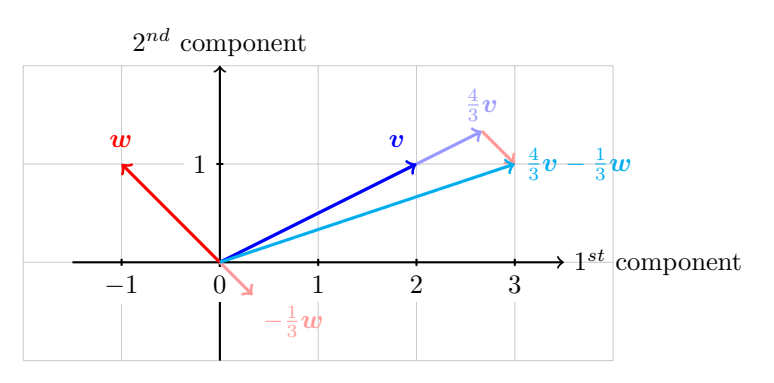

<span id="page-24-1"></span>(L-3) Question 1. Since:  $(EF)_{|1} = E(F_{|1}) = (E_{|1})f_{11} + (E_{|2})f_{21} + (E_{|3})f_{31} =$  $\sqrt{ }$  $\overline{1}$ 1 a b  $\setminus$  $\frac{1}{1}$  $\sqrt{ }$  $\overline{1}$  $\overline{0}$ 1 0 V.  $\Big\}$  0 +  $\sqrt{ }$  $\overline{1}$  $\overline{0}$ 0 1 V.  $\big\}$  0 =  $\sqrt{ }$  $\overline{1}$ 1 a b  $\setminus$  $\cdot$  ]  $\cdot$  $\big(\mathsf{EF}\big)_{|2} = \mathsf{E}\big(\mathsf{F}_{|2}\big) =$  $\sqrt{ }$  $\mathcal{L}$ 1 a b  $\setminus$  $\Big\}$  0 +  $\sqrt{ }$  $\overline{1}$  $\overline{0}$ 1  $\boldsymbol{0}$  $\setminus$  $\left| \begin{array}{c} 1 \end{array} \right|$  $\sqrt{ }$  $\overline{1}$  $\overline{0}$  $\boldsymbol{0}$ 1  $\setminus$  $c =$  $\sqrt{ }$  $\overline{1}$  $\boldsymbol{0}$ 1 c  $\setminus$  $\vert$  ;  $(EF)_{|3} = E(F_{|3}) =$  $\sqrt{ }$  $\overline{1}$ 1 a b  $\setminus$  $\Big\} 0 +$  $\sqrt{ }$  $\overline{1}$ 0 1 0  $\setminus$  $\Big\}$  0 +  $\sqrt{ }$  $\overline{1}$ 0 0 1  $\setminus$  $1 =$  $\sqrt{ }$  $\mathcal{L}$ 0 0 1 ).  $\vert$  ; then  $EF =$  $\lceil$  $\overline{1}$ 1 0 0 a 1 0  $b$  c 1 1  $\vert$ Similarly:  $FE =$  $\lceil$  $\overline{1}$ 1 0 0 a 1 0  $ac + b$  c 1 1  $\Big\vert$ ,  $\mathbf{E}^2 =$  $\lceil$  $\overline{\phantom{a}}$ 1 0 0 2a 1 0 2b 0 1 1  $\vert \cdot$ 

a, b,  $c =$  sympy.symbols('a b  $c'$ )

E = Matrix( $[[1,0,0],[a,1,0],[b,0,1]])$ <br>F = Matrix( $[[1,0,0],[0,1,0],[0,c,1]])$  $=$  Matrix( $[1,0,0]$ , $[0,1,0]$ , $[0,c,1]$ ])

display( $E * F$ )

display( $F * E$ )

display( $E * E$ )

 $\Box$ 

 $\Box$ 

 $\Box$ 

 $\Box$ 

<span id="page-25-0"></span>(L-3) Question 2(a) True. If  $B_{|1} = B_{|3}$  then  $(AB)_{|1} = A(B_{|1}) = A(B_{|3}) = (AB)_{|3}$ .

<span id="page-25-1"></span>(**L-3**) Question 2(b) False. 
$$
AB = \begin{bmatrix} 1 & 0 & 0 \ 0 & 0 & 0 \ 0 & 0 & -10 \end{bmatrix} \begin{bmatrix} 1 & 1 & 1 \ 0 & -2 & 0 \ 1 & 1 & 1 \end{bmatrix} = \begin{bmatrix} 1 & 1 & 1 \ 0 & 0 & 0 \ -10 & -10 & -10 \end{bmatrix}
$$
.

<span id="page-25-2"></span>(L-3) Question 2(c) True. If  $_{1}$  $|A =_{3}$  $|A$  then  $_{1}$  $(AB) = {1}$  $|A|B = {1}$  $|A|B =_{3}$  $(AB)$ .

#### <span id="page-25-3"></span>(L-3) Question 2(d) False.  $(AB)^2 = ABAB$  and  $A^2B^2 = AABB$ . For example if  $A =$  $\sqrt{ }$  $\overline{\phantom{a}}$ 1 0 0 0 0 0 0 0 −10 1  $\vert$  ; **B** =  $\lceil$  $\overline{\phantom{a}}$ 1 1 1  $0 -2 0$ 1 1 1 1 ; then  $(AB)^2 =$  $\lceil$  $\overline{\phantom{a}}$ −9 −9 −9 0 0 0 90 90 90 1  $\Big\vert \neq$  A<sup>2</sup>B<sup>2</sup> =  $\sqrt{ }$  $\overline{\phantom{a}}$ 2 0 2 0 0 0 200 0 200 1  $|\cdot$  $\Box$

#### (L-3) Question 3(a)  $a \cdot a = 54$ .

<span id="page-25-4"></span>In the topic about orthogonality we will see that  $\boldsymbol{a} \cdot \boldsymbol{a}$  is the squared of the length of the vector. Therefore the In the topic about ort<br>length of  $\boldsymbol{a}$  is  $\sqrt{54} = 3\sqrt{6}$ 

#### <span id="page-25-5"></span>(L-3) Question 3(b)  $a \cdot b = 0$ .

In the topic about orthogonality we will see that when  $\mathbf{a} \cdot \mathbf{b} = 0$  we say that  $\mathbf{a}$  and  $\mathbf{b}$  are orthogonal vectors.

<span id="page-25-6"></span>(L-3) Question 3(c)  $[a][b]^T =$  $\lceil$  $\overline{1}$ 3 5 1  $-6$   $-10$   $-2$ 21 35 7 1  $\overline{1}$ 

```
a = Vector([1, -2, 7])b = Vector(f3, 5, 1)display(a*a)
display(a*b)
display(Matrix([a])* "Matrix([b]))
```
<span id="page-25-7"></span>(L-3) Question 4.

$$
\mathbf{A} = \begin{bmatrix} 2 & 3 \\ 3 & 4 \end{bmatrix} \quad \text{y} \quad \mathbf{B} = \begin{bmatrix} 1 & -1 \\ -1 & 1 \end{bmatrix}; \qquad \mathbf{AB} = \begin{bmatrix} -1 & 1 \\ -1 & 1 \end{bmatrix}; \qquad \mathbf{BA} = \begin{bmatrix} -1 & -1 \\ 1 & 1 \end{bmatrix}.
$$

```
A = Matrix( [\t{i}+j \t{for i in range(1,3)] for j in range(1,3)] )B = Matrix( [ [(-1)*(i+j) for i in range(1,3)] for j in range(1,3) ])
Sistema( [A, B, A*B, B*A])
```
<span id="page-25-8"></span>(L-3) Question 5. For example:

$$
\mathbf{A} = \begin{bmatrix} 1 & 0 & 0 \\ 1 & 1 & 0 \\ 1 & 1 & 1 \end{bmatrix}; \quad \mathbf{B} = \begin{bmatrix} 1 & 0 & 0 \\ 2 & 1 & 0 \\ 0 & 2 & 1 \end{bmatrix}; \quad \mathbf{AB} = \begin{bmatrix} 1 & 0 & 0 \\ 3 & 1 & 0 \\ 3 & 3 & 1 \end{bmatrix}.
$$

It is lower triangular since the first row of **A** is  $_{11}\mathbf{A} = (a_{11}, 0, 0)$  and the first row of **B** is  $_{11}\mathbf{B} = (b_{11}, 0, 0)$  and, and therefore first row of AB is

 $\begin{pmatrix} 1|\mathbf{A}\end{pmatrix}$ **B** =  $\begin{pmatrix} a_{11}, & 0, & 0 \end{pmatrix}$ **B** =  $a_{11}$   $\begin{pmatrix} 1, & 0, & 0 \end{pmatrix}$ **B** =  $a_{11}$  $\begin{pmatrix} 1|\mathbf{B}\end{pmatrix}$  =  $\begin{pmatrix} a_{11}b_{11}, & 0, & 0 \end{pmatrix}$ ;

 $\Box$ 

 $\Box$ 

 $\Box$ 

and the third column of A is  $\sqrt{ }$  $\overline{1}$  $\boldsymbol{0}$  $\boldsymbol{0}$  $a_{33}$  $\setminus$  and the third column of <sup>B</sup> is  $\sqrt{ }$  $\overline{1}$  $\boldsymbol{0}$  $\boldsymbol{0}$  $b_{33}$  $\setminus$ ; and therefore the third column of AB is

$$
\mathbf{A}(\mathbf{B}_{13}) = \mathbf{A} \begin{pmatrix} 0 \\ 0 \\ b_{33} \end{pmatrix} = \mathbf{A} \begin{pmatrix} 0 \\ 0 \\ 1 \end{pmatrix} b_{33} = (\mathbf{A}_{13}) b_{33} = \begin{pmatrix} 0 \\ 0 \\ a_{33}b_{33} \end{pmatrix}.
$$

a11, a21, a31, a22, a32, a33 = sympy.symbols('a11 a21 a31 a22 a32 a33') b11, b21, b31, b22, b32, b33 = sympy.symbols('b11 b21 b31 b22 b32 b33') A = Matrix([ [a11,0,0], [a21,a22,0], [a31,a32,a33] ]) B = Matrix([ [b11,0,0], [b21,b22,0], [b31,b32,b33] ]) A\*B

<span id="page-26-8"></span><span id="page-26-7"></span><span id="page-26-6"></span><span id="page-26-5"></span><span id="page-26-4"></span><span id="page-26-3"></span><span id="page-26-2"></span><span id="page-26-1"></span><span id="page-26-0"></span> $(L-3)$  Question 6(a)  $\begin{bmatrix} 1 & 4 & -1 \\ 2 & 0 & 3 \end{bmatrix}$ (L-3) Question 6(b)  $\begin{bmatrix} 3 & 8 \\ 4 & 3 \end{bmatrix}$  $\rm{(L-3)}$  Question 6(c)  $\begin{bmatrix} 14 & -1 \\ 8 & -1 \\ -1 & -1 \end{bmatrix}$ i (L-3) Question 6(d)  $\begin{bmatrix} -1 & 4 \\ 10 & -5 \end{bmatrix}$  $\left( \mathrm{L\text{-}3}\right) \; \mathrm{Question} \; 6 (\mathrm{e}) \; \left[ \begin{smallmatrix} 1 & 2 & -2 \ 2 & 3 & 0 \ 3 & 7 & -10 \end{smallmatrix} \right]$  $\left( \text{L-3}\right) \text{ Question 6(f)} \quad \left[ \begin{smallmatrix} -2 & 27 & 15\ -2 & 15 & 9\ -2 & -3 & 0 \end{smallmatrix} \right]$  $(L-3)$  Question  $6(g)$   $\begin{bmatrix} 10 & -4 \\ 5 & -1 \end{bmatrix}$ (L-3) Question 6(h)  $\begin{bmatrix} 2 & 4 \\ 1 & 7 \end{bmatrix}$  $\left( \text{L-3}\right) \text{ Question 6(i)} \quad \left[ \begin{smallmatrix} 10 & -4 \ 25 & -9 \ 25 & -11 \end{smallmatrix} \right]$ 

 $\Box$ 

 $\Box$ 

 $\Box$ 

 $\Box$ 

 $\Box$ 

 $\Box$ 

 $\Box$ 

 $\Box$ 

 $\Box$